## Altivar Library

Function blocks Software manual V2.09, 03.2012

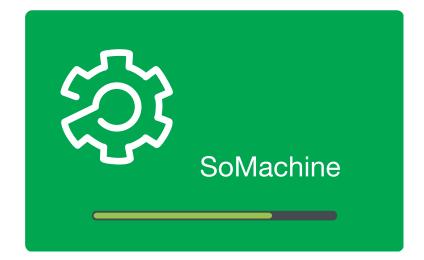

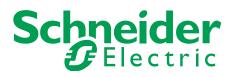

## Important information

This manual is part of the product.

Carefully read this manual and observe all instructions.

Keep this manual for future reference.

Hand this manual and all other pertinent product documentation over to all users of the product.

Carefully read and observe all safety instructions and the chapter "Before you begin - safety information".

Some products are not available in all countries.

For information on the availability of products, please consult the catalog.

Subject to technical modifications without notice.

All details provided are technical data which do not constitute warranted qualities.

Most of the product designations are registered trademarks of their respective owners, even if this is not explicitly indicated.

## Table of contents

## **Table of contents**

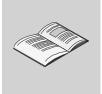

|   | Table  | Table of contents         About this manual   |                                                                                                    |                                              |  |  |  |  |
|---|--------|-----------------------------------------------|----------------------------------------------------------------------------------------------------|----------------------------------------------|--|--|--|--|
|   | Abou   |                                               |                                                                                                    |                                              |  |  |  |  |
| 1 | Befor  | Before you begin - safety information         |                                                                                                    |                                              |  |  |  |  |
|   | 1.1    | 1.1 Qualification of personnel                |                                                                                                    |                                              |  |  |  |  |
|   | 1.2    | Intended use                                  |                                                                                                    |                                              |  |  |  |  |
|   | 1.3    | Hazard c                                      | categories                                                                                                    |                                              |  |  |  |  |
|   | 1.4    | Basic inf                                     | ormation                                                                                                    |                                              |  |  |  |  |
|   | 1.5    | Standard                                      | ds and terminology                                                                                                    |                                              |  |  |  |  |
| 2 | Altiva | ar Library (                                  | Guide                                                                                                    | •••                                          |  |  |  |  |
|   | 2.1    | List of th                                    | e function blocks                                                                                                    |                                              |  |  |  |  |
|   | 2.2    | Basic inp<br>2.2.1<br>2.2.2                   | buts and outputs<br>Signal behavior of function blocks with the input Enable<br>Signal behavior of function blocks with the input Execute                                                             |                                              |  |  |  |  |
|   | 2.3    | Single ax<br>2.3.1<br>2.3.2<br>2.3.3<br>2.3.4 | kis.<br>Initialization<br>2.3.1.1 MC_Power_ATV.<br>Operating mode Jog.<br>2.3.2.1 MC_Jog_ATV.<br>Operating mode Profile Velocity<br>2.3.3.1 MC_MoveVelocity_ATV.<br>Stopping.<br>2.3.4.1 MC_Stop_ATV. | ····<br>····<br>····<br>····                 |  |  |  |  |
|   | 2.4    | Administ<br>2.4.1<br>2.4.2                    | rative<br>Reading a parameter                                                                                                    | ····<br>····<br>····<br>····<br>····<br>···· |  |  |  |  |

## Table of contents

|          | 2.4.3                       | Saving a                                                                                                    | and restoring device configuration                                                                                                    | 35                                                                                                    |
|----------|-----------------------------|----------------------------------------------------------------------------------------------------|----------------------------------------------------------------------------------------------------|----------------------------------------------------------------------------------------------------|
|          |                             | 2.4.3.1                                                                                                    | UploadDriveParameter_ATV                                                                                                    | 35                                                                                                    |
|          |                             | 2.4.3.2                                                                                                    | DownloadDriveParameter_ATV                                                                                                    | 36                                                                                                    |
|          | 2.4.4                       | Inputs a                                                                                                    | nd outputs                                                                                                    | 37                                                                                                    |
|          |                             | 2.4.4.1                                                                                                    | ReadAnalogInput_ATV                                                                                                    | 37                                                                                                    |
|          |                             | 2.4.4.2                                                                                                    | MC_ReadDigitaIInput_ATV                                                                                                    |                                                                                                    |
|          |                             | 2.4.4.3                                                                                                    | MC_ReadDigitalOutput_ATV                                                                                                    | 40                                                                                                    |
|          |                             | 2.4.4.4                                                                                                    | MC_WriteDigitalOutput_ATV                                                                                                    | 41                                                                                                    |
|          | 2.4.5                       | Error ha                                                                                                    | ndling                                                                                                    | 43                                                                                                    |
|          |                             | 2.4.5.1                                                                                                    | MC_ReadAxisError_ATV                                                                                                    | 43                                                                                                    |
|          |                             | 2.4.5.2                                                                                                    | MC_Reset_ATV                                                                                                    | 46                                                                                                    |
| 2.5      | Device                      | Function                                                                                                    |                                                                                                    | 47                                                                                                    |
|          | 2.5.1                       |                                                                                                    |                                                                                                    |                                                                                                    |
|          |                             | 2.5.1.1                                                                                                    |                                                                                                    |                                                                                                    |
|          | 2.5.2                       | Control.                                                                                                    |                                                                                                    |                                                                                                    |
|          |                             | 2.5.2.1                                                                                                    | Altivar31_Control                                                                                                    |                                                                                                    |
|          |                             | 2.5.2.2                                                                                                    | Altivar71_Control                                                                                                    | 65                                                                                                    |
|          |                             | 2.5.2.3                                                                                                    | Altivar32_Control                                                                                                    |                                                                                                    |
| Glossary |                             |                                                                                                    |                                                                                                    |                                                                                                    |
| 3.1      | Units a                     | nd convers                                                                                                    | sion tables                                                                                                    | 85                                                                                                    |
|          | 3.1.1                       |                                                                                                    |                                                                                                    |                                                                                                    |
|          | 3.1.2                       | -                                                                                                    |                                                                                                    |                                                                                                    |
|          | 3.1.3                       |                                                                                                    |                                                                                                    | 85                                                                                                    |
|          | 3.1.4                       |                                                                                                    |                                                                                                    | 85                                                                                                    |
|          | 3.1.5                       | Rotation                                                                                                    | 1                                                                                                    | 86                                                                                                    |
|          | 3.1.6                       | Torque.                                                                                                    |                                                                                                    | 86                                                                                                    |
|          | 3.1.7                       |                                                                                                    |                                                                                                    | 86                                                                                                    |
|          | 3.1.8                       |                                                                                                    |                                                                                                    | 86                                                                                                    |
|          | 3.1.9                       | Conduct                                                                                                    | tor cross section                                                                                                    | 86                                                                                                    |
| 3.2      | Terms                       | and Abbrev                                                                                                    | viations                                                                                                    | 87                                                                                                    |
| Index    | ¢                           |                                                                                                    |                                                                                                    | 89                                                                                                    |
|          | <b>Glos</b> :<br>3.1<br>3.2 | 2.4.4<br>2.4.5<br>2.5 Device<br>2.5.1<br>2.5.2<br><b>Glossary</b><br>3.1 Units a<br>3.1.1<br>3.1.2<br>3.1.3<br>3.1.4<br>3.1.5<br>3.1.6<br>3.1.7<br>3.1.8<br>3.1.9<br>3.2 Terms | 2.4.3.1<br>2.4.3.2<br>2.4.4 Inputs a<br>2.4.4.1<br>2.4.4.2<br>2.4.4.3<br>2.4.4.4<br>2.4.5 Error ha<br>2.4.5.1<br>2.4.5.2<br>2.5 Device Function<br>2.5.1 Startup.<br>2.5.1.1<br>2.5.2 Control.<br>2.5.2.1<br>2.5.2 Control.<br>2.5.2.1<br>2.5.2.2<br>2.5.2.3<br>Glossary<br>3.1 Units and convers<br>3.1.1 Length<br>3.1.2 Mass<br>3.1.3 Force<br>3.1.4 Power<br>3.1.5 Rotation<br>3.1.6 Torque.<br>3.1.7 Moment<br>3.1.8 Tempera<br>3.1.9 Conduct | 2.4.3.1       UploadDriveParameter_ATV.         2.4.3.2       DownloadDriveParameter_ATV.         2.4.4       Inputs and outputs.         2.4.4.1       ReadAnalogInput_ATV.         2.4.4.2       MC_ReadDigitalInput_ATV.         2.4.4.3       MC_ReadDigitalOutput_ATV.         2.4.4.4       MC_WriteDigitalOutput_ATV.         2.4.4.4       MC_WriteDigitalOutput_ATV.         2.4.5       Error handling.         2.4.5.1       MC_ReadAxisError_ATV.         2.4.5.2       MC_Reset_ATV.         2.5       Device Function         2.5.1.1       Altivar_Startup.         2.5.2.2       Control         2.5.2.3       Altivar31_Control.         2.5.2.4       Altivar32_Control.         2.5.2.3       Altivar32_Control.         3.1       Units and conversion tables.         3.1.1       Length.         3.1.2       Mass.         3.1.3       Force.         3.1.4       Power.         3.1.5       Rotation         3.1.6       Torque         3.1.7       Moment of inertia.         3.1.8       Temperature.         3.1.9       Conductor cross section |

## About this manual

## About this manual

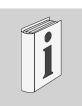

This manual is an extract of the SoMachine Online Help. Fully read and understand all manuals of the SoMachine Online Help and of the products used.

#### Purpose of this document

This document describes the functions of the Altivar Library.

|                             | Software environment                                                                                         | Devices                             | Fieldbus             |
|-----------------------------|----------------------------------------------------------------------------------------------------|-------------------------------------|----------------------|
|                             | SoMachine                                                                                                    | ATV31/ATV312                        | CANopen              |
|                             | Device Descriptions of ver-<br>sion 4.0.0.0 and higher are<br>supported.                                     | ATV71/ATV32                         |                      |
| Validity note               |                                                                                                    |                                     |                      |
|                             | This document is valid for                                                                                   | SoMachine as of Versio              | n 2.0.               |
| Source manuals              | The latest versions of the net at:                                                                           | manuals can be downloa              | aded from the Inter- |
|                             | http://www.schneider-eleo                                                                                    | <u>ctric.com</u>                    |                      |
| Corrections and suggestions | We always try to further or gestions and corrections.                                                        | ptimize our manuals. We             | e welcome your sug-  |
|                             | Please get in touch with u<br>techcomm@schneider-el                                                          | -                                   |                      |
| Work steps                  | If work steps must be per<br>is represented as follows:                                                      | -                                   | s sequence of steps  |
|                             | <ul> <li>Special prerequisites f</li> <li>Step 1</li> <li>Specific response to th</li> <li>Step 2</li> </ul> | or the following work ste           | ps                   |
|                             | If a response to a work st<br>the work step has been p                                                       | •                                   | s you to verify that |
|                             | Unless otherwise stated, specified sequence.                                                                 | the individual steps must           | be performed in the  |
| SI units                    | SI units are the original value;                                                                             |                                     | e shown in brackets  |
|                             | Example:<br>Minimum conductor cross                                                                          | s section: 1.5 mm <sup>2</sup> (AWG | 14)                  |
| Glossary                    | Explanations of special te                                                                                   | chnical terms and abbre             | viations.            |
| Index                       | List of keywords with refe                                                                                   | rences to the correspond            | ling page numbers.   |

Disclaimer The information provided in this documentation contains general descriptions and/or technical characteristics of the performance of the products described here. This documentation is not intended as a substitute for and is not to be used for determining suitability or reliability of these products for specific user applications. It is the duty of any user or integrator to perform the appropriate and fully comprehensive risk analyses, evaluation and testing of the products. Neither Schneider Electric nor any of its affiliate or subsidiaries shall be responsible or liable for misuse of the information contained herein. If you have any suggestions for improvements or amendments or have found errors in this publication, please notify us.

No part of this document may be reproduced in any form or by any means, electronic or mechanical, including photocopying, without express written permission of Schneider Electric.

All pertinent state, regional, and local safety regulations must be observed when installing and using this product. For reasons of safety and to help ensure compliance with documented system data, only the manufacturer should perform repairs to components.

When devices are used for applications with technical safety requirements, the relevant instructions must be followed.

Failure to use Schneider Electric software or approved software with our hardware products may result in injury, harm, or improper operating results.

Failure to observe this information can result in injury or equipment damage.

## **1** Before you begin - safety information

# 1

## 1.1 Qualification of personnel

Only appropriately trained persons who are familiar with and understand the contents of this manual and all other pertinent product documentation are authorized to work on and with this product. In addition, these persons must have received safety training to recognize and avoid hazards involved. These persons must have sufficient technical training, knowledge and experience and be able to foresee and detect potential hazards that may be caused by using the product, by changing the settings and by the mechanical, electrical and electronic equipment of the entire system in which the product is used.

All persons working on and with the product must be fully familiar with all applicable standards, directives, and accident prevention regulations when performing such work.

#### 1.2 Intended use

This product is a library for industrial use with the appropriate controllers and drives.

The product may only be used in compliance with all applicable safety regulations and directives, the specified requirements and the technical data.

Prior to using the product, you must perform a risk assessment in view of the planned application. Based on the results, the appropriate safety measures must be implemented.

Since the product is used as a component in an entire system, you must ensure the safety of persons by means of the design of this entire system (for example, machine design).

Any use other than the use explicitly permitted is prohibited and can result in hazards.

Electrical equipment should be installed, operated, serviced, and maintained only by qualified personnel.

## 1.3 Hazard categories

Safety instructions to the user are highlighted by safety alert symbols in the manual. In addition, labels with symbols and/or instructions are attached to the product that alert you to potential hazards.

Depending on the seriousness of the hazard, the safety instructions are divided into 4 hazard categories.

## A DANGER

DANGER indicates an imminently hazardous situation, which, if not avoided, **will result** in death or serious injury.

## **WARNING**

WARNING indicates a potentially hazardous situation, which, if not avoided, **can result** in death, serious injury, or equipment damage.

## 

CAUTION indicates a potentially hazardous situation, which, if not avoided, **can result** in injury or equipment damage.

## CAUTION

CAUTION used without the safety alert symbol, is used to address practices not related to personal injury (e.g. **can result** in equipment damage).

## **1.4 Basic information**

| A WARNING                                                                                                    |                                     |  |  |  |  |
|----------------------------------------------------------------------------------------------------|-------------------------------------|--|--|--|--|
| LOSS OF CONTROL                                                                                                    |                                     |  |  |  |  |
| <ul> <li>The designer of any control scheme must consider the<br/>failure modes of control paths and, for certain critical fur<br/>provide a means to achieve a safe state during and after<br/>failure. Examples of critical control functions are emerge<br/>overtravel stop, power outage and restart.</li> </ul>             | nctions,<br>er a path<br>ency stop, |  |  |  |  |
| <ul> <li>Separate or redundant control paths must be provided t<br/>functions.</li> </ul>                                                                                                    | for critical                        |  |  |  |  |
| <ul> <li>System control paths may include communication links.<br/>ation must be given to the implication of unanticipated t<br/>sion delays or failures of the link.</li> </ul>                                                                                                    |                                     |  |  |  |  |
| <ul> <li>Observe all accident prevention regulations and local sa<br/>guidelines.<sup>1)</sup></li> </ul>                                                                                                    | afety                               |  |  |  |  |
| <ul> <li>Each implementation of the product must be individually<br/>oughly tested for proper operation before being placed<br/>ice.</li> </ul>                                                                                                    |                                     |  |  |  |  |
| Failure to follow these instructions can result in death or serious injury.                                                                                                    |                                     |  |  |  |  |
| <ol> <li>For USA: Additional information, refer to NEMA ICS 1.1 (latest edition),<br/>Guidelines for the Application, Installation, and Maintenance of Solid S<br/>and to NEMA ICS 7.1 (latest edition), "Safety Standards for Constructi<br/>for Selection, Installation and Operation of Adjustable-Speed Drive Sy.</li> </ol> | State Control"<br>on and Guide      |  |  |  |  |
| A WARNING                                                                                                    |                                     |  |  |  |  |
|                                                                                                    |                                     |  |  |  |  |

UNINTENDED BEHAVIOR DUE TO IMPROPER ERROR HANDLING

Improper error handling can change movements or signals or deactivate monitoring functions.

- Carefully program the error handling routines.
- Verify the effectiveness of error handling.

Failure to follow these instructions can result in death, serious injury or equipment damage.

## **WARNING**

UNINTENDED BEHAVIOR DUE TO CHANGES TO THE LIBRARY

• Do not change or manipulate the library in any way whatsoever.

Failure to follow these instructions can result in death, serious injury or equipment damage.

## 1.5 Standards and terminology

Technical terms, terminology and the corresponding descriptions in this manual are intended to use the terms or definitions of the pertinent standards.

In the area of drive systems, this includes, but is not limited to, terms such as "safety function", "safe state", "fault", "fault reset", "failure", "error", "error message", "warning", "warning message", etc.

Among others, these standards include:

- IEC 61800: "Adjustable speed electrical power drive systems"
- IEC 61158: "Digital data communications for measurement and control – Fieldbus for use in industrial control systems"
- IEC 61784: "Industrial communication networks Profiles"
- IEC 61508: "Functional safety of electrical/electronic/programmable electronic safety-related systems"

Also see the glossary at the end of this manual.

| 2 |
|---|
|   |

| Altivar Library (ATV)                                                                                                    |                                                                                                    |                                                                                                    |
|----------------------------------------------------------------------------------------------------|----------------------------------------------------------------------------------------------------|----------------------------------------------------------------------------------------------------|
| Software environment                                                                                                    | Devices                                                                                                    | Fieldbus                                                                                                    |
| SoMachine                                                                                                    | ATV31/ATV312                                                                                                    | CANopen                                                                                                    |
| Device Descriptions of ver-<br>sion 4.0.0.0 and higher are<br>supported.                                                                                                    | ATV71/ATV32                                                                                                    |                                                                                                    |
| CANopen fieldbuses unde                                                                                                    | er the SoMachine softwa                                                                                                    | are environment. The                                                                                                    |
| ant with the PLCopen                                                                                                    | specifications. They cor                                                                                                    | form to a global                                                                                                    |
|                                                                                                    |                                                                                                    | •                                                                                                    |
| <ul><li>The function blocks co</li><li>The function blocks feature</li></ul>                                                                                                    | mply with the PLCopen<br>ature a visualization tha                                                                                                    | state diagram.                                                                                                    |
| <ul> <li>functions of a single, ir</li> <li>Administrative: These tasks (such as reading device configuration, e</li> <li>Device Function: Thes sioning a drive at a conused, you must correct</li> </ul> | ndependent axis.<br>function blocks are used<br>and writing of paramete<br>ttc.).<br>e function blocks suppo<br>ntroller. Before these fur<br>tly set the communication                                                                                                    | d for configuration<br>ers, restoring a<br>rt you in commis-<br>nction blocks can be                                                                                                    |
| <ul> <li>must make a number of sinclude:</li> <li>Address and baud rate</li> <li>Access Level (LAC) =</li> <li>Profile (CHCF) = Separation</li> </ul>                                                     | ettings. Among others, t<br>e<br>Expert (L3)<br>irate                                                                                                    | -                                                                                                    |
| <ul> <li>Control channel (Cd1)</li> <li>Control channel switch</li> <li>Reference switching (r</li> </ul>                                                                                                 | = CAN<br>hing (CSS) = Cd1<br>FC) = C214                                                                                                    | ual.                                                                                                    |
|                                                                                                    | <ul> <li>Software environment</li> <li>SoMachine</li> <li>Device Descriptions of version 4.0.0.0 and higher are supported.</li> <li>The function blocks descriptions of version 4.0.0.0 and higher are supported.</li> <li>The function blocks descriptions of version 4.0.0.0 and higher are supported.</li> <li>The function blocks descriptions of version 4.0.0.0 and higher are supported.</li> <li>Function blocks descriptions of version 4.0.0.0 and higher are supported.</li> <li>Function blocks are completed in the PLCopen standard for programm</li> <li>Function blocks without Electric); however, the</li> <li>The function blocks without Electric); however, the</li> <li>The function blocks for grated into the application.</li> <li>Single axis: These functions of a single, in</li> <li>Administrative: These tasks (such as reading device configuration, e)</li> <li>Device Function: These sioning a drive at a conused, you must correct rate and node address</li> <li>Before you can access the must make a number of sinclude:</li> <li>Address and baud rate</li> <li>Access Level (LAC) =</li> <li>Profile (CHCF) = Sepainal Reference 1 (Fr1) = Cain Control channel (Cd1)</li> <li>Control channel switch</li> <li>Reference switching (reference switching (reference switching</li></ul> | Software environment         Devices           SoMachine         ATV31/ATV312           Device Descriptions of version 4.0.0.0 and higher are supported.         ATV71/ATV32           The function blocks described here are used to concent and the supported.         ATV71/ATV32           The function blocks described here are used to concent and the support of the support of the sup |

If you do not know the existing configuration, it may be useful to restore the factory settings. See "2.4.2.4 ResetParameters\_ATV".

## 2.1 List of the function blocks

| Category    | Subcategory                        | Function block                                     | Туре            | ATV31/<br>ATV312 | ATV71 | ATV32 |
|-------------|------------------------------------|----------------------------------------------------|-----------------|------------------|-------|-------|
| Single axis |                                    |                                                    |                 |                  |       |       |
|             | Initialization                     | "2.3.1.1<br>MC_Power_ATV"                          | PLCopen         | X                | X     | Х     |
|             | Operating mode<br>Jog              | "2.3.2.1<br>MC_Jog_ATV"                            | PLCopen         | X                | X     | х     |
|             | Operating mode<br>Speed Control    | "2.4.1.5 Velocity-<br>ControlAnalogIn-<br>put_ATV" | Vendor-specific | x                | X     | х     |
|             |                                    | "2.4.1.6 Velocity-<br>ControlSelec-<br>tAI_ATV"    | Vendor-specific | x                | X     | х     |
|             | Operating mode<br>Profile Velocity | "2.3.3.1 MC_Move-<br>Velocity_ATV"                 | PLCopen         | X                | X     | Х     |
|             | Stopping                           | "2.3.4.1<br>MC_Stop_ATV"                           | PLCopen         | X                | x     | х     |

## Altivar Library

| Category       | Subcategory                               | Function block                                 | Туре            | ATV31/<br>ATV312 | ATV71 | ATV32 |
|----------------|-------------------------------------------|------------------------------------------------|-----------------|------------------|-------|-------|
| Administrative | 1                                         | 1                                              | 1               |                  |       |       |
|                | Reading a parame-<br>ter                  | "2.4.1.1 MC_Read-<br>ActualVeloc-<br>ity_ATV"  | PLCopen         | x                | X     | X     |
|                |                                           | "2.4.1.2 MC_Read-<br>ActualTorque_ATV"         | PLCopen         | Х                | х     | х     |
|                |                                           | "2.4.1.3 MC_Read-<br>Status_ATV"               | PLCopen         | X                | Х     | x     |
|                |                                           | "2.4.1.4 MC_Read-<br>Parameter_ATV"            | PLCopen         | X                | Х     | Х     |
|                |                                           | "2.4.1.7 GetSup-<br>plierVersion"              | Vendor-specific | X                | Х     | X     |
|                | Writing a parameter                       | "2.4.2.1 MC_Write-<br>Parameter_ATV"           | PLCopen         | X                | Х     | X     |
|                |                                           | "2.4.2.2 SetDriveR-<br>amp_ATV"                | Vendor-specific | X                | Х     | X     |
|                |                                           | "2.4.2.3 SetFre-<br>quencyR-<br>ange_ATV"      | Vendor-specific | x                | X     | x     |
|                |                                           | "2.4.2.4 ResetPara-<br>meters_ATV"             | Vendor-specific | Х                | х     | х     |
|                |                                           | "2.4.2.5 StorePara-<br>meters_ATV"             | Vendor-specific | X                | Х     | Х     |
|                | Saving and restor-<br>ing device configu- | "2.4.3.1 UploadDri-<br>veParameter_ATV"        | Vendor-specific | X                | Х     | Х     |
|                | ration                                    | "2.4.3.2 Download-<br>DriveParame-<br>ter_ATV" | Vendor-specific | x                | X     | x     |
|                | Inputs and outputs                        |                                                | Vendor-specific | Х                | Х     | х     |
|                |                                           | "2.4.4.2 MC_Read-<br>DigitalInput_ATV"         | PLCopen         | X                | x     | x     |
|                |                                           | "2.4.4.3 MC_Read-<br>DigitalOutput_ATV"        | PLCopen         | X                | Х     | X     |
|                | Error handling                            | "2.4.4.4 MC_Write-<br>DigitalOutput_ATV"       | PLCopen         | X                | Х     | X     |
|                |                                           | "2.4.5.1 MC_Read-<br>AxisError_ATV"            | PLCopen         | X                | Х     | X     |
|                |                                           | "2.4.5.2<br>MC_Reset_ATV"                      | PLCopen         | X                | Х     | Х     |

| Category       | Subcategory | Function block                   | Туре            | ATV31/<br>ATV312 | ATV71 | ATV32 |
|----------------|-------------|----------------------------------|-----------------|------------------|-------|-------|
| Device Functio | 'n          |                                  |                 |                  |       |       |
|                | Startup     | "2.5.1.1 Alti-<br>var_Startup"   | Vendor-specific | X                | X     | X     |
|                | Control     | "2.5.2.1 Alti-<br>var31_Control" | Vendor-specific | X                | -     | -     |
|                |             | "2.5.2.2 Alti-<br>var71_Control" | Vendor-specific | -                | X     | -     |
|                |             | "2.5.2.3 Alti-<br>var32_Control" | Vendor-specific | -                | -     | х     |

0198441113880, V2.09, 03.2012

## 2.2 Basic inputs and outputs

| Input/output | Data type      | Description                                                                                                    |
|--------------|----------------|----------------------------------------------------------------------------------------------------|
| Axis         | Axis_Ref_ATV   | Name of the axis (instance) for which the function block is to<br>be executed. The name must be declared in the PLC configu-<br>ration. The name of the axis can be found to the left in the tree<br>structure of your software. |
| Input        | Input_Ref_ATV  | Input is a special data type for digital and analog inputs. The data type corresponds to the name of the axis (instance) to which the inputs belong (similar to Axis).                                                           |
|              |                | In the case of function blocks specifically provided for reading analog and digital inputs, Input replaces the input Axis.                                                                                                    |
| Output       | Output_Ref_ATV | Output is a special data type for digital and outputs. The data type corresponds to the name of the axis (instance) to which the outputs belong (similar to Axis).                                                               |
|              |                | In the case of function blocks specifically provided for writing and reading analog and digital inputs, $Output$ replaces the input Axis.                                                                                        |

| Input   | Data type | Description                                                                                                    |
|---------|-----------|----------------------------------------------------------------------------------------------------|
| Enable  | BOOL      | Value range: TRUE, FALSE<br>Initial value: FALSE                                                                                                    |
|         |           | The input Enable starts or terminates the execution of a func-<br>tion block. (exception "2.3.1.1 MC_Power_ATV")<br>FALSE: Execution of the function block is terminated. The out-<br>puts Valid, Busy, CommandAborted and Error are set to<br>FALSE. |
|         |           | TRUE: The function block is executed repeatedly.                                                                                                    |
| Execute | BOOL      | Value range: TRUE, FALSE<br>Initial value: FALSE                                                                                                    |
|         |           | The input $Execute$ starts the execution of a function block in the case of a rising edge (FALSE->TRUE).                                                                                                    |
|         |           | If a second rising edge is detected during the execution of the function block, the current execution is aborted and the func-<br>tion block is executed again.                                                                                       |
|         |           | Execution is terminated as soon as the output Busy is FALSE.                                                                                                    |
|         |           | FALSE and, at the same time, Busy = FALSE:<br>Either Done, Error or CommandAborted are set to TRUE for<br>one call.                                                                                                    |
|         |           | TRUE and, at the same time, Busy = FALSE:<br>Either Done, Error or CommandAborted are set to TRUE<br>and remain TRUE until Execute is set to FALSE.                                                                                                   |

| Output         | Data type | Description                                                                                                    |
|----------------|-----------|----------------------------------------------------------------------------------------------------|
| Done           | BOOL      | Value range: TRUE, FALSE<br>Initial value: FALSE                                                                                                    |
|                |           | FALSE: Execution has not (yet) been terminated without an error.                                                                                                    |
|                |           | TRUE: Execution has been completed without an error.                                                                                                    |
| Valid          | BOOL      | Value range: TRUE, FALSE<br>Initial value: FALSE                                                                                                    |
|                |           | FALSE: Execution has not (yet) been terminated without an error. The values at the outputs are not (yet) valid.                                                                                                    |
|                |           | TRUE: Execution has been completed without an error. The values at the outputs are valid and can be further processed.                                                                                                    |
| Busy           | BOOL      | Value range: TRUE, FALSE<br>Initial value: FALSE                                                                                                    |
|                |           | FALSE: Execution of the function block has been terminated.                                                                                                    |
|                |           | TRUE: Function block is being executed.                                                                                                    |
|                |           | NOTE: In the operating mode Profile Velocity, the output<br>remains TRUE even when the target velocity has been<br>reached or Execute becomes FALSE. The output Busy is set<br>to FALSE as soon as another function block such as MC_Stop<br>is executed. |
| CommandAborted | BOOL      | Value range: TRUE, FALSE<br>Initial value: FALSE                                                                                                    |
|                |           | FALSE: Execution has not (yet) been canceled without an error.                                                                                                    |
|                |           | TRUE: Execution has been aborted by another function block.                                                                                                    |
| Error          | BOOL      | Value range: TRUE, FALSE<br>Initial value: FALSE                                                                                                    |
|                |           | FALSE: Execution of the function block is running, nor error has occurred up until now.                                                                                                    |
|                |           | TRUE: An error has occurred in the execution of the function block.                                                                                                    |

#### 2.2.1 Signal behavior of function blocks with the input Enable

*Example 1* Single execution without error (execution requires more than one call).

|        |     | ! |
|--------|-----|---|
| Enable |     |   |
| Error  | 1 + |   |
| Error  |     |   |
| Valid  |     |   |
| Busy   | i i |   |
| Dusy   | ļĻ  |   |
|        | 1 1 | 1 |

*Example 2* Single execution with error (execution requires more than one call).

|        |   | <u>!  </u>                             |
|--------|---|----------------------------------------|
| Enable |   |                                        |
| Error  |   |                                        |
| Error  | 1 |                                        |
|        |   |                                        |
| Valid  |   |                                        |
|        |   |                                        |
| Busy   |   |                                        |
|        |   | •••••••••••••••••••••••••••••••••••••• |

*Example 3* Single execution without error (execution requires only one call).

| Enable |   |  |
|--------|---|--|
|        | 1 |  |
| Error  |   |  |
|        |   |  |
| Valid  |   |  |
|        |   |  |
| Busy   |   |  |
|        | ļ |  |

*Example 4* Single execution with error (execution requires only one call).

| Enable |    |  | - |
|--------|----|--|---|
|        |    |  |   |
| Error  |    |  |   |
|        |    |  |   |
| Valid  |    |  |   |
|        |    |  |   |
| Busy   |    |  |   |
|        | 11 |  |   |

*Example 5* Repeated execution without error (execution requires more than one call).

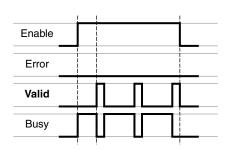

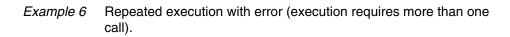

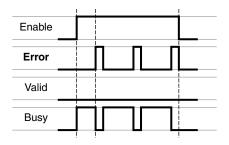

*Example 7* Repeated execution without error (execution requires only one call).

|        | ! | ! | l |  |
|--------|---|---|---|--|
| Enable |   |   |   |  |
|        |   | 1 |   |  |
| Error  |   |   |   |  |
|        |   |   |   |  |
| Valid  |   |   |   |  |
|        |   | 1 |   |  |
| Busy   |   |   |   |  |
|        |   | 1 |   |  |

*Example 8* Repeated execution with error (execution requires only one call).

|        | !         | ! |  |
|--------|-----------|---|--|
| Enable |           |   |  |
|        | _         |   |  |
| Error  |           |   |  |
|        |           |   |  |
| Valid  |           |   |  |
|        |           |   |  |
| Busy   | <br> <br> |   |  |
|        | ļ         |   |  |

### 2.2.2 Signal behavior of function blocks with the input Execute

*Example 1* Execution terminated without error.

| Execute        |  |           |  |
|----------------|--|-----------|--|
| Error          |  |           |  |
| Done           |  |           |  |
| CommandAborted |  |           |  |
| Busy           |  | <br> <br> |  |

*Example 2* Execution terminated with error.

| Execute        | 1 |                     |   |  |
|----------------|---|---------------------|---|--|
| Error          |   |                     |   |  |
| Done           |   | <br> <br> <br> <br> |   |  |
| CommandAborted |   |                     |   |  |
| Busy           |   | I                   |   |  |
|                | i | i                   | i |  |

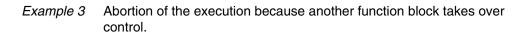

| Execute        |   |  |   |
|----------------|---|--|---|
|                |   |  | _ |
| Error          |   |  |   |
|                |   |  | _ |
| Done           |   |  |   |
|                |   |  | _ |
| CommandAborted |   |  |   |
|                |   |  | _ |
| Busy           |   |  |   |
|                | i |  | - |

## *Example 4* Execution completed without error after Execute has been set to FALSE during execution.

| Execute        |   |   | <br>                |
|----------------|---|---|---------------------|
| Error          |   |   |                     |
| Done           |   |   |                     |
| CommandAborted |   |   |                     |
| Busy           |   |   | <br> <br> <br> <br> |
|                | i | 1 |                     |

#### 2.3 Single axis

#### 2.3.1 Initialization

The initialization function block enables or disables the power stage. Other function blocks can only be used when the power stage is enabled.

#### 2.3.1.1 MC\_Power\_ATV

Function description

The function block enables or disables the power stage. TRUE at the input Enable enables the power stage. Once the power stage is enabled, the output Status is set. FALSE at the input Enable disables the power stage. Once the power stage is disabled, the output Status is reset. If errors occur during execution, the output Error is set.

Graphical representation

 MC\_Power\_ATV

 Axis Axis\_Ref\_ATV
 BOOL Status

 Enable BOOL
 BOOL Error

#### Compatible devices

#### vices ATV31/ATV312 and ATV71/ATV32

Inputs/outputs The table below shows the outputs.

| Output | Data type | Description                                      |
|--------|-----------|--------------------------------------------------|
| Status | BOOL      | Value range: FALSE, TRUE<br>Initial value: FALSE |
|        |           | FALSE: Power stage is disabled.                  |
|        |           | TRUE: Power stage is enabled.                    |

"2.2 Basic inputs and outputs"

- *Notes* In the case of a Node Guarding error, the error memory must be reset by means of the function block "2.4.5.2 MC\_Reset\_ATV" before the power stage can be enabled again.
  - An asynchronous motor has no torque when it is at a standstill. Enabling the power stage does not automatically generate torque.
  - If the input Enable = TRUE, one of the following errors is signaled if the power supply is lost.
    - 3120<sub>h</sub> (undervoltage)
    - ATV71/ATV32: FF34<sub>h</sub> (PowerOnTimeout\_ATV)
    - If the 24V power supply is lost: 8100h<sub>h</sub> (NodeguardError\_ATV)
    - The output Status is set to FALSE and the output Error to TRUE. Once the power supply is available again, the output Status is set back to TRUE.

## 2.3.2 Operating mode Jog

In the operating mode Jog, a movement is made from the actual motor position in the desired direction. The velocity can be set. As long as

the signal for the direction is available, a continuous movement is made in the desired direction.

If movements in positive and negative directions are requested at the same time, there is no motor movement.

#### 2.3.2.1 MC\_Jog\_ATV

Function description

The function block starts the operating mode Jog. TRUE at the input Forward or the input Backward starts the jog movement. If both the inputs Forward and Backward are FALSE, the operating mode is terminated and the output Done is set. If both the inputs Forward and Backward are TRUE, the operating mode remains active, the jog movement is stopped and the output Busy remains set.

#### Graphical representation

|                   |                   | MC_Jog_ATV          |  |
|-------------------|-------------------|---------------------|--|
| $\leftrightarrow$ | Axis Axis_Ref_ATV | BOOL Done           |  |
|                   | Forward BOOL      | BOOL Busy           |  |
|                   | Backward BOOL     | BOOL CommandAborted |  |
|                   | Velocity INT      | BOOL Error          |  |
|                   | -                 |                     |  |

Compatible devices ATV31/ATV312 and ATV71/ATV32

## **Altivar Library**

| Input    | Data type | Description                                                                                                    |
|----------|-----------|----------------------------------------------------------------------------------------------------|
| Forward  | BOOL      | Value range: FALSE, TRUE<br>Initial value: FALSE                                                                                                    |
|          |           | Forward = FALSE and Backward = FALSE:<br>Movement is terminated.                                                                                                    |
|          |           | Forward = TRUE and Backward = FALSE:<br>Movement in positive direction is started if Velocity >0.<br>Movement in negative direction is started if Velocity <0.                                                                                                    |
|          |           | Forward = FALSE and Backward = TRUE:<br>Movement in negative direction is started if Velocity >0.<br>Movement in positive direction is started if Velocity <0.                                                                                                    |
|          |           | Forward = TRUE and Backward = TRUE:<br>If both the inputs Forward and Backward are TRUE, the<br>operating mode remains active, the jog movement is stopped<br>and the output Busy remains set.                                                                                                    |
| Backward | BOOL      | Value range: FALSE, TRUE<br>Initial value: FALSE                                                                                                    |
|          |           | Forward = FALSE and Backward = FALSE:<br>Movement is terminated.                                                                                                    |
|          |           | Forward = TRUE and Backward = FALSE:<br>Movement in positive direction is started if Velocity >0.<br>Movement in negative direction is started if Velocity <0.                                                                                                    |
|          |           | Forward = FALSE and Backward = TRUE:<br>Movement in negative direction is started if Velocity >0.<br>Movement in positive direction is started if Velocity <0.                                                                                                    |
|          |           | Forward = TRUE and Backward = TRUE:<br>The movement in the current direction continues. If the inputs<br>Forward or Backward are set to FALSE, the movement is<br>continued in the direction and at the velocity valid at that point<br>in time.                                                                                                    |
| Velocity | INT       | Value range: -5000 +5000<br>Initial value: 0                                                                                                    |
|          |           | Target velocity for the operating mode. Adjustable in incre-<br>ments of 0.1 Hz.                                                                                                    |
|          |           | NOTE:<br>The values for LowFrequency and HighFrequency are set<br>in the function block SetFrequencyRange_ATV.<br>If the value for the target velocity velocity is less than the<br>value for LowFrequency, the movement is made with the<br>velocity value for LowFrequency. No error is signaled.<br>If the value for the target velocity velocity is greater than the<br>value for HighFrequency, the movement is made with the<br>velocity value for HighFrequency. No error is signaled. |

Inputs/outputs The table below shows the inputs.

"2.2 Basic inputs and outputs"

## 2.3.3 Operating mode Profile Velocity

You can set a target velocity in the operating mode Profile Velocity. The movement is performed with this target velocity in the operating mode Profile Velocity. The movement continues until a new target velocity is set or until the operating mode is aborted.

Transitions between two target velocities are performed on the basis of a motion profile. The motion profile is determined by the profile gen-

erator in the drive on the basis of the actual velocity, the target velocity and the acceleration and deceleration ramps.

#### 2.3.3.1 MC\_MoveVelocity\_ATV

Function description

The function block starts the operating mode Profile Velocity with the velocity Velocity. When the target velocity is reached, InVelocity is set.

Graphical representation

|                   | MC_MoveVelocity_ATV |                     |  |
|-------------------|---------------------|---------------------|--|
| $\leftrightarrow$ | Axis Axis_Ref_ATV   | BOOL InVelocity     |  |
|                   | Execute BOOL        | BOOL Busy           |  |
|                   | Velocity INT        | BOOL CommandAborted |  |
|                   |                     | BOOL Error          |  |
|                   |                     |                     |  |

Compatible devices

ATV31/ATV312 and ATV71/ATV32

Inputs/outputs

The table below shows the inputs.

| Input    | Data type | Description                                                                                                    |
|----------|-----------|----------------------------------------------------------------------------------------------------|
| Velocity | INT       | Value range: -5000 +5000<br>Initial value: 0                                                                                                    |
|          |           | Target velocity in [0.1Hz]                                                                                                    |
|          |           | NOTE:<br>The values for LowFrequency and HighFrequency are set<br>in the function block SetFrequencyRange_ATV.<br>If the value for the target velocity velocity is less than the<br>value for LowFrequency, the movement is made with the<br>velocity value for LowFrequency. No error is signaled.<br>If the value for the target velocity velocity is greater than the<br>value for HighFrequency, the movement is made with the<br>velocity value for HighFrequency. No error is signaled. |

#### The table below shows the outputs.

| Output     | Data type | Description                                      |  |
|------------|-----------|--------------------------------------------------|--|
| InVelocity | BOOL      | Value range: FALSE, TRUE<br>Initial value: FALSE |  |
|            |           | FALSE: Target velocity not yet reached.          |  |
|            |           | TRUE: Target velocity reached.                   |  |

"2.2 Basic inputs and outputs"

*Notes* In the operating mode Profile Velocity, a position overtravel does not trigger an error. A position overtravel results in a loss of the zero point.

#### 2.3.4 Stopping

Each operating mode can be canceled by stopping. Stopping the operating mode does not generate an error.

#### 2.3.4.1 MC\_Stop\_ATV

*Function description* The function block is used to stop the current movement. The operating mode is stopped by the function block.

| Graphical representation |                                                                                                    |                                      |
|--------------------------|----------------------------------------------------------------------------------------------------|--------------------------------------|
|                          | MC_Stop_ATV                                                                                                    |                                      |
|                          | Axis Axis_Ref_ATV<br>Execute BOOL                                                                                                    | BOOL Done<br>BOOL Busy<br>BOOL Error |
| Compatible devices       | ATV31/ATV312 and ATV71/ATV32                                                                                                    |                                      |
| •                        |                                                                                                    |                                      |
| Inputs/outputs           | "2.2 Basic inputs and outputs"                                                                                                    |                                      |
| Notes                    | The type of deceleration (deceleration ramp<br>braking) is set via the parameter Stt. Note<br>the product manual.                                                                              |                                      |
|                          | <ul> <li>The deceleration ramp is set with the fur<br/>"2.4.2.2 SetDriveRamp_ATV".</li> <li>The function block can only be interrupte<br/>stage via the function block "2.3.1.1 MC.</li> </ul> | ed by disabling the power            |

• As long as the input Execute is TRUE, no other function block with the exception of "2.3.1.1 MC\_Power\_ATV" can be started.

#### **Administrative** 2.4

#### 2.4.1 Reading a parameter

The following functions blocks allow you to read drive parameters such as the actual position or the actual velocity.

An additional function block provides read access to individual parameters of the device. See the product manual for a description of the parameters.

#### 2.4.1.1 MC ReadActualVelocity ATV

Function description The function block is used to read the actual velocity of the motor.

Graphical representation

|                   | MC_ReadActualVelocity_ATV    |          |
|-------------------|------------------------------|----------|
| $\leftrightarrow$ | Axis Axis_Ref_ATV BOOL Valid | <u> </u> |
|                   | Enable BOOL Bool BOOL Busy   | <u> </u> |
|                   | BOOL Error                   | <u> </u> |
|                   | INT Velocity                 | <u> </u> |
|                   |                              |          |

#### Compatible devices

Inputs/outputs

#### ATV31/ATV312 and ATV71/ATV32 The table below shows the outputs.

| Output   | Data type | Description                                |  |
|----------|-----------|--------------------------------------------|--|
| Velocity | INT       | Value range: -5000 +5000<br>Initial value: |  |
|          |           | Actual velocity in min <sup>-1</sup>       |  |

"2.2 Basic inputs and outputs"

The function block uses Service Data Objects (SDO) to read the Notes parameter from the device. Therefore, it is strongly recommended not to permanently set the input Enable to TRUE. This may cause overload on the fieldbus. It is recommended to deactivate the function block when the output Busy is set to FALSE.

> The value is specified in min<sup>-1</sup>. Example: At a frequency of 3 Hz and 2 pairs of poles, this results in a velocity of 90 min<sup>-1</sup>. (3 Hz \* 60 s / 2 pairs of poles = 90 min<sup>-1</sup>). Note that the reference value for the velocity ("2.3.3.1 MC MoveVelocity ATV") is specified in increments of 0.1 Hz (3 Hz -> Velocity = 30).

#### 2.4.1.2 MC ReadActualTorque ATV

Function description The function block is used to read the actual torque of the motor. Graphical representation

|                   | MC_ReadActualTorque_ATV |            |
|-------------------|-------------------------|------------|
| $\leftrightarrow$ | Axis Axis_Ref_ATV       | BOOL Valid |
|                   | Enable BOOL             | BOOL Busy  |
|                   |                         | BOOL Error |
|                   |                         | INT Torque |

#### Compatible devices ATV31/ATV312 and ATV71/ATV32

Inputs/outputs The table below shows the outputs.

| Output | Data type | Description                                        |
|--------|-----------|----------------------------------------------------|
| Torque |           | Value range: -3276.7 3276.7<br>Initial value:      |
|        |           | Actual torque of the motor on increments of 0.1 %. |

"2.2 Basic inputs and outputs"

*Notes* The function block uses Service Data Objects (SDO) to read the parameter from the device. Therefore, it is strongly recommended not to permanently set the input Enable to TRUE. This may cause overload on the fieldbus. It is recommended to deactivate the function block when the output Busy is set to FALSE.

#### 2.4.1.3 MC\_ReadStatus\_ATV

*Function description* The function block is used to read the current status of the device.

Graphical representation

|                   | MC_ReadStatus_ATV            |  |
|-------------------|------------------------------|--|
| $\leftrightarrow$ | Axis Axis_Ref_ATV BOOL Valid |  |
|                   | Enable BOOL BOOL Busy        |  |
|                   | BOOL Error                   |  |
|                   | BOOL Errorstop               |  |
|                   | BOOL Disabled                |  |
|                   | BOOL Stopping                |  |
|                   | BOOL StandStill              |  |
|                   | BOOL DiscreteMotion          |  |
|                   | BOOL ContinuousMotion        |  |
|                   | BOOL ConstantVelocity        |  |
|                   | BOOL Accelerating            |  |
|                   | BOOL Decelerating            |  |
|                   |                              |  |

Compatible devices ATV31/ATV312 and ATV71/ATV32

| Output           | Data type | Description                                                                                        |
|------------------|-----------|----------------------------------------------------------------------------------------------------|
| ErrorStop        | BOOL      | Value range: FALSE, TRUE<br>Initial value: FALSE                                                   |
|                  |           | TRUE: The movement has been interrupted by an error.                                               |
| Disabled         | BOOL      | Value range: FALSE, TRUE<br>Initial value: FALSE                                                   |
|                  |           | FALSE: Power stage is enabled.                                                                     |
|                  |           | TRUE: Power stage is disabled                                                                      |
| Stopping         | BOOL      | Value range: FALSE, TRUE<br>Initial value: FALSE                                                   |
|                  |           | TRUE: The function block "2.3.4.1 MC_Stop_ATV" is being executed or the movement is being stopped. |
| StandStill       | BOOL      | Value range: FALSE, TRUE<br>Initial value: FALSE                                                   |
|                  |           | TRUE: The movement hast been stopped.                                                              |
| DiscreteMotion   | BOOL      | Value range: FALSE, TRUE<br>Initial value: FALSE                                                   |
|                  |           | TRUE: The operating mode Profile Position has been started.                                        |
| ContinuousMotion | BOOL      | Value range: FALSE, TRUE<br>Initial value: FALSE                                                   |
|                  |           | TRUE: The operating mode Profile Velocity has been started.                                        |
| ConstantVelocity | BOOL      | Value range: FALSE, TRUE<br>Initial value: FALSE                                                   |
|                  |           | TRUE: A movement at a constant velocity is performed.                                              |
| Accelerating     | BOOL      | Value range: FALSE, TRUE<br>Initial value: FALSE                                                   |
|                  |           | TRUE: The motor accelerates.                                                                       |
| Decelerating     | BOOL      | Value range: FALSE, TRUE<br>Initial value: FALSE                                                   |
|                  |           | TRUE: The motor decelerates.                                                                       |

Inputs/outputs

*outputs* The table below shows the outputs.

"2.2 Basic inputs and outputs"

*Notes* At any given point in time, the drive is in one of the states: StandStill, DiscreteMotion, ContinuousMotion, Stopping, Disabled or ErrorStop. The corresponding output is then TRUE.

#### 2.4.1.4 MC\_ReadParameter\_ATV

*Function description* The function block reads an object from the device parameter list.

Graphical representation

|                   | MC_ReadParameter_ATV |             |  |
|-------------------|----------------------|-------------|--|
| $\leftrightarrow$ | Axis Axis_Ref_ATV    | BOOL Valid  |  |
|                   | Enable BOOL          | BOOL Busy   |  |
|                   | ParameterNumber INT  | BOOL Error  |  |
|                   | Index UINT           | DINT Value  |  |
|                   | Subindex UINT        | UINT Length |  |
|                   |                      |             |  |

Compatible devices ATV31/ATV312 and ATV71/ATV32

## **Altivar Library**

| Input           | Data type | Description                                                                                                    |
|-----------------|-----------|----------------------------------------------------------------------------------------------------|
| ParameterNumber | INT       | Value range: 0 65535<br>Initial value: 1000                                                                                             |
|                 |           | Number of the parameter:<br>10: Actual velocity.<br>11: Target velocity.<br>1000: Selection via index and subindex.                     |
| Index           | UINT      | Value range: 0 65535<br>Initial value:                                                                                                  |
|                 |           | Index of parameter to be read. Only valid if<br>ParameterNumber = 1000.<br>See the product manual for an overview of the parameters.    |
| Subindex        | UINT      | Value range: 0 255<br>Initial value:                                                                                                    |
|                 |           | Subindex of parameter to be read. Only valid if<br>ParameterNumber = 1000.<br>See the product manual for an overview of the parameters. |

*Inputs/outputs* The table below shows the inputs.

#### The table below shows the outputs.

| Output | Data type | Description                                             |
|--------|-----------|---------------------------------------------------------|
| Value  | DINT      | Value range: -2147483648 2147483647<br>Initial value: 0 |
|        |           | Value of the parameter.                                 |
| Length | UINT      | Value range: 1 4<br>Initial value: 4                    |
|        |           | Length of the parameter in bytes.                       |

"2.2 Basic inputs and outputs"

*Notes* The function block uses Service Data Objects (SDO) to read the parameter. Therefore, it is strongly recommended not to permanently set the input Enable to TRUE. This may cause overload on the field-bus. It is recommended to deactivate the function block when the input Busy is set to FALSE.

#### 2.4.1.5 VelocityControlAnalogInput\_ATV

*Function description* The function block uses the reference values supplied by the analog input selected with the function block "2.4.1.6 VelocityControlSelectAI\_ATV".

ATV31/ATV312 and ATV71/ATV32

Graphical representation

Compatible devices

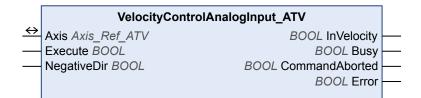

0198441113880, V2.09, 03.2012

| Inputs/outputs |  |
|----------------|--|
|----------------|--|

uts The table below shows the inputs.

| Input       | Data type | Description                                      |
|-------------|-----------|--------------------------------------------------|
| NegativeDir | BOOL      | Value range: FALSE, TRUE<br>Initial value: FALSE |
|             |           | FALSE: Clockwise rotation.                       |
|             |           | TRUE: Counter-clockwise rotation.                |

The table below shows the outputs.

| Output     | Data type | Description                                                     |
|------------|-----------|-----------------------------------------------------------------|
| InVelocity | BOOL      | Value range: FALSE, TRUE<br>Initial value: FALSE                |
|            |           | FALSE: The velocity does not correspond to the reference value. |
|            |           | FALSE: The velocity corresponds to the reference value.         |

"2.2 Basic inputs and outputs"

Notes Observe the information provided in chapter "Preparing the drive".

See also "2.4.2.3 SetFrequencyRange\_ATV" and "2.4.1.6 VelocityControlSelectAI\_ATV".

If voltage levels -10V ... 10V are used, the direction of movement (rotation) is inversed when the sign changes. If the voltage is 0 V, this may result in jumps in the direction of movement, in the minimum frequency and in jumps at standstill.

NOTE for ATV31: If you have selected the analog current input (0 mA ... 20 mA), the following frequency levels are used:

- The minimum frequency is used below 4 mA.
- The medium frequency is used at 12 mA.
- The maximum frequency is used at 20 mA.

#### 2.4.1.6 VelocityControlSelectAl\_ATV

Function description

tion This function block is used to select the analog input for supplying the reference value. See also "2.4.1.5 VelocityControlAnalogInput\_ATV".

Graphical representation

|                   | VelocityControlSelectAl_ATV |            |  |
|-------------------|-----------------------------|------------|--|
| $\leftrightarrow$ | Axis Axis_Ref_ATV           | BOOL Done  |  |
|                   | Execute BOOL                | BOOL Busy  |  |
|                   | InputNumber INT             | BOOL Error |  |
|                   |                             |            |  |

Compatible devices ATV31/ATV312 and ATV71/ATV32

## **Altivar Library**

*Inputs/outputs* The table below shows the inputs.

| Input       | Data type | Description                                                                                                    |
|-------------|-----------|----------------------------------------------------------------------------------------------------|
| InputNumber | INT       | Value range: 1 16<br>Initial value: 1                                                                                                    |
|             |           | <ol> <li>AI1</li> <li>AI2</li> <li>AI3 (ATV71 only with expansion card)</li> <li>AI4 (ATV71 only and only with expansion card)</li> <li>AIP (internal potentiometer, ATV31/312 only)</li> </ol> |

"2.2 Basic inputs and outputs"

*Notes* The function block can only be executed if the drive is in the operating state **3** Switch On Disabled (operating state of drive). To transition to this state, disable the power stage with the function block "2.3.1.1 MC\_Power\_ATV".

#### 2.4.1.7 GetSupplierVersion

*Function description* The function returns the version of the library of the device.

Graphical representation

| GetSupplierVersion       |  |
|--------------------------|--|
| WORD GetSupplierVersion  |  |
| WORD GetSupplier version |  |
|                          |  |

| Compatible devices | ATV31/ATV312 and ATV71/ATV32 |
|--------------------|------------------------------|
|--------------------|------------------------------|

*Inputs/outputs* The table below shows the outputs.

| Output                 | Data type | Description                                                                                                    |
|------------------------|-----------|----------------------------------------------------------------------------------------------------|
| GetSupplierVersio<br>n | WORD      | The output provides the version number of the library. Convert the decimal value to hex.<br>Example: GetSupplierVersion = $12368 = 3050_h$ = Version 3.0.5.0 |

#### 2.4.2 Writing a parameter

The following function bocks allow you to write drive parameters, for example the values for the acceleration and deceleration ramps.

An additional function block provides write access to individual parameters of the device. See the product manual for a description of the parameters.

#### 2.4.2.1 MC\_WriteParameter\_ATV

*Function description* The function block is used to write a value to a specific parameter.

#### Graphical representation

|                   | MC_WriteParameter_ATV |            |  |
|-------------------|-----------------------|------------|--|
| $\leftrightarrow$ | Axis Axis_Ref_ATV     | BOOL Done  |  |
|                   | Execute BOOL          | BOOL Busy  |  |
|                   | ParameterNumber INT   | BOOL Error |  |
|                   | Value DINT            |            |  |
|                   | Index UINT            |            |  |
|                   | Subindex UINT         |            |  |
|                   | Length UINT           |            |  |
|                   |                       |            |  |

#### Compatible devices

## es ATV31/ATV312 and ATV71/ATV32

*Inputs/outputs* The table below shows the inputs.

| Input           | Data type | Description                                                                                 |
|-----------------|-----------|---------------------------------------------------------------------------------------------|
| ParameterNumber | INT       | Value range: 1000<br>Initial value: 1000                                                    |
|                 |           | Reserved.                                                                                   |
| Value           | DINT      | Value range: -2147483648 2147483647<br>Initial value: 0                                     |
|                 |           | New value to be written to the parameter.                                                   |
| Index           | UINT      | Value range: 0 65535<br>Initial value: 0                                                    |
|                 |           | Index of the parameter to be written.                                                       |
|                 |           | See the product manual for a list of the parameters with the corresponding CANopen address. |
| Subindex        | UINT      | Value range: 0 255<br>Initial value: 0                                                      |
|                 |           | Subindex of the parameter to be written.                                                    |
|                 |           | See the product manual for a list of the parameters with the corresponding CANopen address. |
| Length          | UINT      | Value range: 0 4<br>Initial value: 0                                                        |
|                 |           | Length of the parameter to be written in bytes.                                             |

"2.2 Basic inputs and outputs"

*Notes* If the inputs ParameterNumber, Index or Subindex are changed while Busy is TRUE, the function block uses the previous values. The next time the function block is executed, the new values will be used.

#### 2.4.2.2 SetDriveRamp\_ATV

Function description

The function block configures the acceleration ramp and the deceleration ramp of the device. Graphical representation

|                   | SetDriveRamp_ATV                  |            |
|-------------------|-----------------------------------|------------|
| $\leftrightarrow$ | Axis Axis_Ref_ATV                 | BOOL Done  |
|                   | Execute BOOL<br>Acceleration DINT | BOOL Busy  |
|                   | Acceleration DINT                 | BOOL Error |
|                   | Deceleration DINT                 |            |
|                   |                                   |            |

#### Compatible devices ATV31/ATV312 and ATV71/ATV32

*Inputs/outputs* The table below shows the inputs.

| Input        | Data type | Description                                                                                                    |
|--------------|-----------|----------------------------------------------------------------------------------------------------|
| Acceleration | DINT      | Value range: 1 9999<br>Initial value: 30                                                                                                    |
|              |           | Time for the acceleration ramp in 0.1 s.                                                                                                    |
|              |           | Example: With a value of 30, 3 seconds are required to accelerate from 0 to the nominal frequency of the motor. It must be possible to reach the value with the available nominal torque of the motor. |
| Deceleration | DINT      | Value range: 1 9999<br>Initial value: 30                                                                                                    |
|              |           | Time for the deceleration ramp in 0.1 s.                                                                                                    |
|              |           | Example: With a value of 30, 3 seconds are required to decelerate from 0 to the nominal frequency of the motor. It must be possible to reach the value with the available nominal torque of the motor. |

"2.2 Basic inputs and outputs"

*Notes* Note the following for drives with high external moments of inertia or for highly dynamic applications: The motors regenerate energy during deceleration. The DC bus can absorb a limited amount of energy in the capacitors. Connecting additional capacitors to the DC bus increases the amount of energy that can be absorbed. If the capacity of the capacitors is exceeded, the excess energy must be discharged via internal or external braking resistors. If the energy is not discharged, an overvoltage monitor will shut off the power stage. Overvoltages can be limited by adding a braking resistor with a corresponding braking resistor controller. This converts the regenerated energy to heat energy during deceleration.

#### 2.4.2.3 SetFrequencyRange\_ATV

Function description The function block is used to configure the frequency ranges of the device for the function blocks MC\_MoveVelocity and MC\_Jog. If the frequency (speed of rotation) falls below the value in LowFrequency, the device uses the frequency specified in LowFrequency without triggering an error message. If the frequency (speed of rotation) exceeds the value in HighFrequency, the device uses the frequency specified in HighFrequency without triggering an error message.

Graphical representation

#### SetFrequencyRange ATV

|                   | •••••••••••••••••••••••••••••••••••••• |            |   |
|-------------------|----------------------------------------|------------|---|
| $\leftrightarrow$ | Axis Axis_Ref_ATV                      | BOOL Done  | ┝ |
|                   | Execute BOOL                           | BOOL Busy  | ⊢ |
|                   | LowFrequency DINT                      | BOOL Error | ⊢ |
|                   | HighFrequency DINT                     |            |   |
|                   | MaxFrequency DINT                      |            |   |
|                   |                                        |            |   |

#### Compatible devices

#### ATV31/ATV312 and ATV71/ATV32

Inputs/outputs The table below shows the inputs.

| Input         | Data type | Description                                                                                                    |
|---------------|-----------|----------------------------------------------------------------------------------------------------|
| LowFrequency  | DINT      | Value range: 0 HighFrequency<br>Initial value: 0                                                                                                    |
|               |           | Motor frequency at minimum reference value.<br>NOTE:<br>If the value of LowFrequency exceeds the value of<br>HighFrequency, the value of HighFrequency is used.       |
| HighFrequency | DINT      | Value range: LowFrequency MaxFrequency<br>Initial value: 500                                                                                                    |
|               |           | Motor frequency at maximum reference value.<br>NOTE:<br>If the value of HighFrequency exceeds the value of<br>MaxFrequency, the value of MaxFrequency is used.        |
| MaxFrequency  | DINT      | Value range: 100 5000/10000 (see product manual)<br>Initial value: 600                                                                                                |
|               |           | Maximum permissible motor frequency                                                                                                    |
|               |           | Adapt the value to the motor and the mechanical situation. The maximum frequency depends on certain parameters. Note the pertinent information in the product manual. |

"2.2 Basic inputs and outputs"

Notes The function block can only be executed if the drive is in the operating state 3 Switch On Disabled (operating state of drive). To transition to this state, disable the power stage with the function block "2.3.1.1 MC\_Power\_ATV".

#### 2.4.2.4 **ResetParameters\_ATV**

This function block restores all parameters to the factory settings.

Graphical representation

Function description

ResetParameters\_ATV  $\leftrightarrow$ Axis Axis\_Ref\_ATV **BOOL** Done Execute BOOL **BOOL Busy** 

**BOOL Error** 

Compatible devices ATV31/ATV312 and ATV71/ATV32

Inputs/outputs

"2.2 Basic inputs and outputs"

Notes Observe the information provided in chapter "Preparing the drive". The new settings are not saved to the EEPROM. Use "2.4.2.5 StoreParameters\_ATV" to save the new settings to the EEPROM.

#### 2.4.2.5 StoreParameters\_ATV

*Function description* The function block saves the parameter values to the EEPROM.

Graphical representation

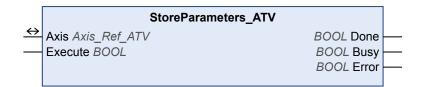

Compatible devices ATV31/ATV312 and ATV71/ATV32 Inputs/outputs "2.2 Basic inputs and outputs"

\_\_\_\_\_\_

#### 2.4.3 Saving and restoring device configuration

Using a function block, you can upload the device configuration from the drive to the controller. A further function block lets you download a device configuration stored on the controller to a drive.

#### 2.4.3.1 UploadDriveParameter\_ATV

*Function description* The function blocks reads the parameter values that can be modified from the device. See also "2.4.3.2 DownloadDriveParameter\_ATV".

Graphical representation

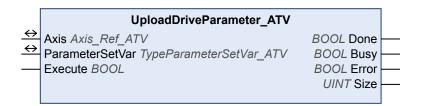

Compatible devices ATV31/ATV312 and ATV71/ATV32

Inputs/outputs

| Input/output    | Data type | Description                                                                                                    |
|-----------------|-----------|----------------------------------------------------------------------------------------------------|
| ParameterSetVar |           | Value range:<br>Initial value:<br>List of the device parameters. Predefined data structure (array<br>of DINT). |

The table below shows the inputs/outputs.

The table below shows the outputs.

| Output | Data type | Description                                                                         |
|--------|-----------|-------------------------------------------------------------------------------------|
| Size   |           | Value range:<br>Initial value: 0                                                    |
|        |           | Number of parameters read. In the case of an incorrect upload, the value remains 0. |

"2.2 Basic inputs and outputs"

*Notes* • The two function blocks "2.4.3.2 DownloadDriveParameter\_ATV" and "2.4.3.1 UploadDriveParameter\_ATV" allow you to save the parameters stored in a device to an identical device without using the commissioning software.

#### 2.4.3.2 DownloadDriveParameter\_ATV

Function description

The function blocks writes the parameter values that can be modified to the device. Before calling the function block, you must execute "2.4.3.1 UploadDriveParameter\_ATV". If not, an error message will be generated.

Graphical representation

|                   | DownloadDriveParameter_AT                      | V             |  |
|-------------------|------------------------------------------------|---------------|--|
| $\leftrightarrow$ | Axis Axis_Ref_ATV                              | BOOL Done     |  |
| $\leftrightarrow$ | ParameterSetVar <i>TypeParameterSetVar_ATV</i> | BOOL Busy     |  |
|                   | Execute BOOL                                   | BOOL Error    |  |
|                   |                                                | UINT Index    |  |
|                   |                                                | UINT Subindex |  |
|                   |                                                |               |  |

Compatible devices ATV31/ATV312 and ATV71/ATV32

*Inputs/outputs* The table below shows the inputs/outputs.

| Input/output    | Data type               | Description                    |
|-----------------|-------------------------|--------------------------------|
| ParameterSetVar | TypeParameterSetVar_ATV | Value range:<br>Initial value: |
|                 |                         | List of device parameters      |

#### The table below shows the outputs.

| Output   | Data type | Description                                                                            |
|----------|-----------|----------------------------------------------------------------------------------------|
| Index    | UINT      | Value range: 0 65535<br>Initial value:                                                 |
|          |           | Index of the parameter. See the product manual for an over-<br>view of the parameters. |
| Subindex | UINT      | Value range: 0 255<br>Initial value:                                                   |
|          |           | Subindex of the parameter. See the product manual for an overview of the parameters.   |

"2.2 Basic inputs and outputs"

- Notes
   The function block can only be executed if the drive is in the operating state 3 Switch On Disabled (operating state of drive). To transition to this state, disable the power stage with the function block "2.3.1.1 MC\_Power\_ATV".
  - In order to permanently store the parameters, you must save them to the EEPROM using the function block "2.4.2.5 StoreParameters ATV".
  - The two function blocks "2.4.3.2 DownloadDriveParameter\_ATV" and "2.4.3.1 UploadDriveParameter\_ATV" allow you to save the parameters stored in a device to an identical device without using the commissioning software.

### 2.4.4 Inputs and outputs

The following function blocks allow you to access the digital and analog inputs and outputs of all CAN nodes in the system..

#### 2.4.4.1 ReadAnalogInput\_ATV

*Function description* The function block reads the current value of an analog input.

ATV31/ATV312 and ATV71/ATV32

Graphical representation

Compatible devices

|                   | ReadAnalogInput_ATV |            |  |
|-------------------|---------------------|------------|--|
| $\leftrightarrow$ | Input Input_Ref_ATV | BOOL Valid |  |
|                   | Enable BOOL         | BOOL Busy  |  |
|                   | InputNumber INT     | BOOL Error |  |
|                   |                     | INT Value  |  |
|                   |                     |            |  |

| In | puts/outpu  | ts |
|----|-------------|----|
|    | pulo, oulpu | ιU |

ts The table below shows the inputs.

| Input       | Data type | Description                                                                                                    |
|-------------|-----------|----------------------------------------------------------------------------------------------------|
| InputNumber | INT       | Value range: 1 4<br>Initial value: 1                                                                            |
|             |           | 1: Al1<br>2: Al2<br>3: Al3 (ATV71 only with expansion card)<br>4: Al4 (ATV71 only and only with expansion card) |

#### The table below shows the outputs.

| Output | Data type | Description                                                                                                    |
|--------|-----------|----------------------------------------------------------------------------------------------------|
| Value  | INT       | Value range: -<br>Initial value: 0                                                                                   |
|        |           | Corresponds to the input voltage in [mV] or the input current in 0.001 [mA] increments at the selected analog input. |

"2.2 Basic inputs and outputs"

- *Notes* The analog inputs of ATV31/ATV312 and ATV71/ATV32 are different. See the product manual for additional information.
  - The function block uses Service Data Objects (SDO) to read the parameter from the device. Therefore, it is strongly recommended not to permanently set the input Enable to TRUE. This may cause overload on the fieldbus. It is recommended to deactivate the function block when the output Busy is set to FALSE.

#### 2.4.4.2 MC\_ReadDigitalInput\_ATV

*Function description* Reads the current state of the digital inputs of the drive.

Graphical representation

|                   | MC_ReadDigitalInput_ATV |             |  |
|-------------------|-------------------------|-------------|--|
| $\leftrightarrow$ | Input Input_Ref_ATV     | BOOL Valid  |  |
|                   | Enable BOOL             | BOOL Busy   |  |
|                   | InputNumber INT         | BOOL Error  |  |
|                   |                         | BOOL Value  |  |
|                   |                         | WORD Inputs |  |
|                   |                         |             |  |

Compatible devices ATV31/ATV312 and ATV71/ATV32

# **Altivar Library**

| Input       | Data type | Description                                                                               |
|-------------|-----------|-------------------------------------------------------------------------------------------|
| InputNumber | INT       | Value range: 1 14 (product-dependent)<br>Initial value: 1                                 |
|             |           | Number of the input to be read.                                                           |
|             |           | Assignment of the inputs of the drive.                                                    |
|             |           | 1: IL1<br>2: IL2<br>3: IL3<br>4: IL4<br>5: IL5<br>6: IL6                                  |
|             |           | Inputs of the I/O expansion card (ATV71):<br>7: IL7<br>8: IL8<br>9: IL9<br>10: IL10       |
|             |           | Inputs of the I/O expansion card (ATV71):<br>11: IL11<br>12: IL12<br>13: IL13<br>14: IL14 |
|             |           | 15: Reserved. Value = 0.                                                                  |

*Inputs/outputs* The table below shows the inputs.

#### The table below shows the outputs.

| Output | Data type                                                                                          | Description                                                                                   |
|--------|----------------------------------------------------------------------------------------------------|-----------------------------------------------------------------------------------------------|
| Value  | BOOL                                                                                               | Value range: FALSE, TRUE<br>Initial value: FALSE                                              |
|        |                                                                                                    | FALSE: Level at selected input is 0 V.                                                        |
|        |                                                                                                    | TRUE: Level at selected input is 24 V.                                                        |
| Inputs | WORD                                                                                               | Value range: $0000_h \dots 3FFF_h$<br>Initial value: $0000_h$                                 |
|        |                                                                                                    | Image of the inputs as a bit pattern.                                                         |
|        |                                                                                                    | Bit 0: IL1<br>Bit 1: IL2<br>Bit 2: IL3<br>Bit 3: IL4<br>Bit 4: IL5<br>Bit 5: IL6              |
|        | Inputs of the I/O expansion card (ATV71):<br>Bit 6: IL7<br>Bit 7: IL8<br>Bit 8: IL9<br>Bit 9: IL10 |                                                                                               |
|        |                                                                                                    | Inputs of the I/O expansion:<br>Bit 10: IL11:<br>Bit 11: IL12<br>Bit 12: IL13<br>Bit 13: IL14 |
|        |                                                                                                    | Bit 14 and bit 15: Reserved. Value = 0.                                                       |

0198441113880, V2.09, 03.2012

"2.2 Basic inputs and outputs"

*Notes* See the product manual for a description of the digital inputs.

## 2.4.4.3 MC\_ReadDigitalOutput\_ATV

*Function description* The function block is used to get the current state of the digital outputs.

Graphical representation

|                   | MC_ReadDigitalOutput_ATV         |  |
|-------------------|----------------------------------|--|
| $\leftrightarrow$ | Output Output_Ref_ATV BOOL Valid |  |
|                   | Enable BOOL BOOL Busy            |  |
|                   | OutputNumber INT BOOL Error      |  |
|                   | BOOL Value                       |  |
|                   | WORD Outputs                     |  |
|                   |                                  |  |

Compatible devices ATV31/ATV312 and ATV71/ATV32

## **Altivar Library**

| Input        | Data type | Description                                                                    |  |
|--------------|-----------|--------------------------------------------------------------------------------|--|
| OutputNumber | INT       | Value range: 1 8 (product-dependent)<br>Initial value: 1                       |  |
|              |           | Number of the output to be read.                                               |  |
|              |           | ATV31/312/32:<br>1: Relay1<br>2: Relay2<br>3: LO                               |  |
|              |           | ATV71:<br>1: Relay1<br>2: Relay2<br>3: Relay3<br>4: Relay4<br>5: LO1<br>6: LO2 |  |
|              |           | 7: LO3<br>8: LO4                                                               |  |

*Inputs/outputs* The table below shows the inputs.

#### The table below shows the outputs.

| Output  | Data type | Description                                                                                                    |
|---------|-----------|----------------------------------------------------------------------------------------------------|
| Value   | BOOL      | Value range: FALSE, TRUE<br>Initial value: FALSE                                                                                   |
|         |           | FALSE: Level at selected output is 0 V.                                                                                            |
|         |           | TRUE: Level at selected output is 24 V.                                                                                            |
| Outputs | WORD      | Value range: 00 <sub>h</sub> 0F <sub>h</sub><br>Initial value: 00 <sub>h</sub>                                                     |
|         |           | Image of the outputs as a bit pattern.                                                                                             |
|         |           | ATV31/312/32:<br>Bit 0: Relay1<br>Bit 1: Relay2<br>Bit 2: LO                                                                       |
|         |           | ATV71:<br>Bit 0: Relay1<br>Bit 1: Relay2<br>Bit 2: Relay3<br>Bit 3: Relay4<br>Bit 4: LO1<br>Bit 5: LO2<br>Bit 6: LO3<br>Bit 7: LO4 |
|         |           | The value of the other bits is 0.                                                                                                  |

"2.2 Basic inputs and outputs"

*Notes* See the product manual for a description of the digital outputs.

#### 2.4.4.4 MC\_WriteDigitalOutput\_ATV

*Function description* The function blocks writes values to the digital outputs.

#### Graphical representation

|                   | MC_WriteDigitalOutput_ATV |            |          |
|-------------------|---------------------------|------------|----------|
| $\leftrightarrow$ | Output Output_Ref_ATV     | BOOL Done  | <u> </u> |
|                   | Execute BOOL              | BOOL Busy  | <u> </u> |
|                   | OutputNumber INT          | BOOL Error | <u> </u> |
|                   | Value BOOL                |            |          |
|                   | AllOutputs BOOL           |            |          |
|                   | Outputs WORD              |            |          |
|                   |                           |            |          |

#### Compatible devices

#### ATV31/ATV312 and ATV71/ATV32

Inputs/outputs

The table below shows the inputs.

| Input        | Data type | Description                                                                                                    |
|--------------|-----------|----------------------------------------------------------------------------------------------------|
| OutputNumber | INT       | Value range: 1 8 (product-dependent)<br>Initial value: 1                                                                                                    |
|              |           | Signal output to which to write.                                                                                                    |
|              |           | ATV31/312/32:<br>1: Relay1<br>2: Relay2<br>3: LO                                                                                                    |
|              |           | ATV71:<br>1: Relay1<br>2: Relay2<br>3: Relay3<br>4: Relay4<br>5: LO1<br>6: LO2<br>7: LO3<br>8: LO4.                                                                                                    |
| Value        | BOOL      | Value range: FALSE, TRUE<br>Initial value: FALSE                                                                                                    |
|              |           | FALSE: 0V is written to the selected signal output.                                                                                                    |
|              |           | TRUE: 24V is written to the selected signal output.                                                                                                    |
| AllOutputs   | BOOL      | Value range: FALSE, TRUE<br>Initial value:                                                                                                    |
|              |           | FALSE: The signal output to be written to is set via input OutputNumber.                                                                                                    |
|              |           | TRUE: The signal outputs to be written to are set via input Outputs.                                                                                                    |
| Outputs      | WORD      | Value range: 0000 <sub>h</sub> 0003 <sub>h</sub><br>Initial value: 0                                                                                                    |
|              |           | 0: 0 V is written to the selected signal output.<br>1: 24V is written to the selected signal output.<br>0000 0000 0000 0001 <sub>2</sub> (0001 <sub>h</sub> ) = Signal output/relay 1 24V<br>0000 0000 0000 0010 <sub>2</sub> (0002 <sub>h</sub> ) = Signal output/relay 2 24V<br>0000 0000 0000 0011 <sub>2</sub> (0003 <sub>h</sub> ) = Signal output/relay 1 and sig-<br>nal output/relay 2 24V |

"2.2 Basic inputs and outputs"

### 2.4.5 Error handling

For error handling, each function block has an output Error which is set if a synchronous or asynchronous error occurs.

The function block MC\_ReadAxisError\_xxx is called to analyze the cause of the error. The function block contains the stored error information.

The function block MC\_Reset\_xxx deletes the error information entered. Future error information can now be stored.

If an additional error occurs, the error information is only stored if no stored error information already exists. If there is still information pertaining to a previous error, the new error message is ignored.

#### 2.4.5.1 MC\_ReadAxisError\_ATV

*Function description* The function block reads the error information pertaining to the most recent error.

Graphical representation

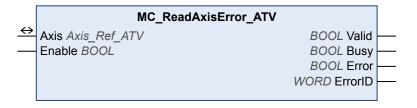

#### Compatible devices ATV31/ATV312 and ATV71/ATV32

Inputs/outputs The table below shows the outputs.

| Output  | Data type | Description                                                                          |
|---------|-----------|--------------------------------------------------------------------------------------|
| ErrorID | WORD      | Value range: 0000 <sub>h</sub> FFFF <sub>h</sub><br>Initial value: 0000 <sub>h</sub> |
|         |           | 0: No error stored.<br>>0: Stored error number.                                      |
|         |           | See the product manual for an overview of the error numbers.                         |

"2.2 Basic inputs and outputs"

*Table of error numbers* The table below shows the error numbers of the library. See the product manual for the error numbers of the drive.

| NoteNoteNote2310,8976 ${}_{OF}F$ Speed of rotation too high2310,8992SCFMotor overuremt2320,9098SCFShort circuit motor phases (ground fault)2340,9024SCFShort circuit motor phase (phase to phase)3110,12560 ${}_{OS}F$ Overvoltage mains supply3120,12576 ${}_{OS}F$ Undervoltage mains supply3130,12592 $P_{FF}$ Error mains phases3310,13072 ${}_{OF}F$ DC bus overvoltage ${}_{OF}F$ DC bus overvoltage ${}_{OF}F$ 2520,21792EEFEEPROM error6100,24832, $r_{F}$ Internal event6300,25344ECFParameter out of permissible range7300,29440LFFError at Al37510,29968SLFModbus communication error8100,33024CaFCANopen communication error8100,336864EPFExternal error3409,41737Drive not in operating state6 Operation EnabledFE01,65024 $k_{FF}$ Error brake controllerFE01,65281-Toggle bit unchangedFF03,65281-No read access, because erad object (ro)FF04,65284-Invalid block Size (only in Block Mode)FF05,65286-No read access, because erad object (ro)FF06,65280-No read access, because erad object (ro)FF06,65                                                                                                    | ErrorID hexadeci-<br>mal | ErrorID decimal | НМІ  | Description                                     |  |  |
|----------------------------------------------------------------------------------------------------|--------------------------|-----------------|------|-------------------------------------------------|--|--|
| 2320,         8992         5CF         Motor short circuit           2330,         9008         SCF         Short circuit motor phase (ground fault)           2340,         9024         SCF         Short circuit motor phase (phase to phase)           3110,         12560         sSF         Overvoltage mains supply           3130,         12576         JSF         Undervoltage mains supply           3130,         12592         Ph.F         Error motor phase           210,         16912         oh.F         Overvoltage mains supply           310,         13072         bbF         Error motor phase           4210,         16912         oh.F         Overtemperature           5520,         21792         EEF         EPPOM error           6100,         24832         r.AF         Internal event           6300,         25344         CCF         Parameter out of permissible range           7300,         2440         LFF         Error duit alutotunincition error           8100,         3024         CoF         CANopen communication error           9000,         36864         EPF         External error           9000,         36864         EPF         Error toring autotuning                                       | 1000h                    | 4096            | oLF  | Motor overload                                  |  |  |
| 2330,9008SCFShort circuit motor phase (ground fault)2340,9024SCFShort circuit motor phase (phase to phase)3110,12560o5FOvervoltage mains supply3130,12592P.F.Error mains phases3310,13072obFDC bus overvoltage2410,16912ohFOvertemperature5520,21792EEFEEPROM error6100,24832, .FInternal event6300,25344CEFError mains phases7510,29968SLFModbus communication error8100,33024CeFError during automization error9000,36864EPFExternal error9000,36864EPFExternal error9000,36864EPFError during automingFE01,65024EnFError during automingFF03,65280-Toggle bit unchangedFF04,65281-SDO timeoutFF03,65282-Server / client command specifier invalid or unknownFF05,65285-No memory availableFF04,65286-No memory availableFF05,65286-No memory availableFF06,65280-No read acces, because write-only object (wo)FF06,65286-No write acces, because write-only object (wo)FF05,65286-No write acces, because write-only object (wo)FF06,65280-No write acce                                                                                                    | 2310 <sub>h</sub>        | 8976            | oEF  | Motor overcurrent                               |  |  |
| 2340n9024SCFShort circuit motor phase (phase to phase)3110n12560oSFOvervoltage mains supply3120n12576uSFUndervoltage mains supply3130n12592PhFError mains phases3310n13072obFDC bus overvoltageagPFPror motor phasePror motor phase4210n16912ohFOvertemporature5520n21792EEFEEPROM error6100n24832, nFInternal event6300n25344CEFParameter out of permissible range7300n29440LFFError at Al37510n29968SLFModbus communication error8100n33024CaFCANopen communication error, Heartbeat or Life900n36864EPFExternal error900n36864EPFError during autotuningFE0n65025bLFError during autotuningFE0n65280-Toggle bit unchangedFF02n65281-SDD timeoutFF02n65282-CRC error (only in Block Mode)FF03n65283-Invalid block size (only in Block Mode)FF05n65285-CRC error (only in Block Mode)FF05n65286-No memory availableFF05n65287-Access to object not possibleFF05n65289-No mend access, because write-only object (wo)FF06n65290-Object does not support PDO mapping<                                                                                                    | 2320h                    | 8992            | SEF  | Motor short circuit                             |  |  |
| 3110n       12560       oSF       Overvoltage mains supply         3120n       12576       JSF       Undervoltage mains supply         3130n       12592       PhF       Error mains phases         3310n       13072       obF       DC bus overvoltage         opPF       Error motor phase       Error motor phase         4210n       16912       ohF       Overtemperature         5520n       21792       EEF       EEPROM error         6100n       24832       r.nF       Internal event         6300n       25344       CLF       Parameter out of permissible range         7300n       29400       LFF       Error at Al3         7510n       29968       SLF       Modbus communication error         8100n       33024       CoF       CANopen communication error         9000n       36864       EPF       External error         9000n       36864       EPF       External error         9000n       65024       EnF       Error during autotuning         FE01n       65025       bLF       Error brake controller         FF00h       65280       -       Toggle bit unchanged         FF03n       65281       - <t< td=""><td>2330<sub>h</sub></td><td>9008</td><td>SCF</td><td colspan="2">Short circuit motor phases (ground fault)</td></t<> | 2330 <sub>h</sub>        | 9008            | SCF  | Short circuit motor phases (ground fault)       |  |  |
| 3120n12576JSFUndervoltage mains supply3130n12592PhFError mains phases3310n13072obF<br>oPFDC bus overoltage<br>error motor phase4210n16912ohFOvertemperature5520n21792EEFEEPROM error6100n24832r.nFInternal event6300n25344ECFParameter out of permissible range7300n29440LFFError motor phase7300n29440LFFError at Al37510n29968S_LFModbus communication error8100n33024CoFCANopen communication error8100n36864EPFExternal error9000h36864EPFExternal error9000h65024EnFError during autotuningFE01n65025bLFError brake controllerFF01n65280-Toggle bit unchangedFF01n65281-Server / client command specifier invalid or unknownFF03n65283-CRC error (only in Block Mode)FF05n65286-No memory availableFF05n65287-CRC error (only in Block Mode)FF05n65286-No memory availableFF05n65287-CRC error (only in Block Mode)FF05n65287-CRC error (only in Block Mode)FF05n65280-No memory availableFF05n65281-CRC error (only in Block Mode) <td< td=""><td>2340<sub>h</sub></td><td>9024</td><td>SCF</td><td>Short circuit motor phase (phase to phase)</td></td<>                                                                                                    | 2340 <sub>h</sub>        | 9024            | SCF  | Short circuit motor phase (phase to phase)      |  |  |
| 3130,       12592       PhF       Error mains phases         3310,       13072       obf       OC bus overvoltage         3310,       13072       obf       OPF         34210,       16912       ohF       Overtemperature         5520,       21792       EEF       EEPROM error         6100,       24832       , nF       Internal event         6300,       25344       ECF       Parameter out of permissible range         7300,       29440       LFF       Error at Al3         7510,       29968       SLF       Modbus communication error         8100,       33024       EoF       CANopen communication error, Heartbeat or Life         9000,       36864       EPF       External error         9000,       36864       EPF       External error         8100,       41737       Drive not in operating state6 Operation Enabled         FE01,       65025       bLF       Error brake controller         FF01,       65280       -       Toggle bit unchanged         FF01,       65281       -       SoP imout         FF02,       65282       -       Server / client command specifier invalid or unknown         FF03,       65285 <td>3110<sub>h</sub></td> <td>12560</td> <td>oSF</td> <td>Overvoltage mains supply</td>                      | 3110 <sub>h</sub>        | 12560           | oSF  | Overvoltage mains supply                        |  |  |
| 3310h13072obF<br>oPFDC bus overvoltage<br>Error motor phase4210h16912oh/FOvertemperature6520h21792EEFEEPROM error6100h24832, nFInternal event6300n25344LCFParameter out of permissible range7300h29440LFFError at A137510h29968SLFModbus communication error8100n33024LoFCANopen communication error9000h36864EPFExternal error9000h36864EPFExternal error9000h36864EPFExternal error9000h36864EPFExternal error9000h36864EPFExternal error9000h65024EnFError brake controllerFE01h65025bLFError brake controllerFF01h65280-Toggle bit unchangedFF01h65281-SDO timeoutFF02h65282-Invalid block size (only in Block Mode)FF03h65283-Invalid block size (only in Block Mode)FF05h65286-CPC error (only in Block Mode)FF05h65286-No memory availableFF07h65287-Access to object not possibleFF05h65288-No read access, because write-only object (wo)FF05h65291-Object does not support PDO mappingFF05h65291-Object does not support PDO mapping<                                                                                                    | 3120 <sub>h</sub>        | 12576           | ۵SF  | Undervoltage mains supply                       |  |  |
| opF         Error motor phase           4210h         16912         ob/F         Overtemperature           6520h         21792         EEF         EEPROM error           6100h         24832         r.nF         Internal event           6300h.         25344         ECF         Parameter out of permissible range           7300h.         29440         LFF         Error at AI3           7510h         29968         SLF         Modbus communication error           8100h         33024         CoF         CANopen communication error, Heartbeat or Life Guard error           9000h.         36864         EPF         External error           A309h.         41737         Drive not in operating state6 Operation Enabled           FE01h         65025         bLF         Error brake controller           FF03h         65280         -         Toggle bit unchanged           FF03h         65281         -         Invalid block size (only in Block Mode)           FF03h         65282         -         Invalid sequence number (only in Block Mode)           FF03h         65284         -         Invalid sequence number (only in Block Mode)           FF03h         65286         -         No memory available                      | 3130 <sub>h</sub>        | 12592           | PhF  | Error mains phases                              |  |  |
| 5520h21792EEFEEPROM error6100h24832, nFInternal event6300h25344CCFParameter out of permissible range7300h29440LFFError at Al37510h29968SLFModbus communication error8100h33024CoFCANopen communication error9000h36864EPFExternal errorA309h41737Drive not in operating state6 Operation EnabledFEO0h65024EnFError during autotuningFE01h66025bLFError brake controllerFF01h65280-Toggle bit unchangedFF02h65281-SDO timeoutFF03h65283-Invalid block size (only in Block Mode)FF04h65284-Invalid sequence number (only in Block Mode)FF05h65285-CRC error (only in Block Mode)FF06h65280-No memory availableFF07h65281-Object does not support PDO mappingFF08h65289-No write access, because read object (roo)FF09h65289-Object does not support PDO mappingFF08h65291-Object does not support PDO mappingFF08h65293-Parameters are incompatibleFF09h65293-Parameters are incompatibleFF09h65294-Disct does not support PDO mappingFF08h65293-Parameters are incompatibleFF09h65293 </td <td>3310h</td> <td>13072</td> <td></td> <td></td>                                                                                                    | 3310h                    | 13072           |      |                                                 |  |  |
| 6100h24832r.nFInternal event6300h25344 <i>CLF</i> Parameter out of permissible range7300h29440 <i>LFF</i> Error at Al37510h29968 <i>SLF</i> Modbus communication error8100h33024 <i>CoF</i> CANopen communication error, Heartbeat or Life<br>Guard error9000h36864 <i>EPF</i> External error9000h36864 <i>EPF</i> External error9000h65024 <i>EnF</i> Error during autotuningFE01h65025 <i>bLF</i> Error brake controllerFF00h65280-Toggle bit unchangedFF01h65281-SDO timeoutFF02h65282-Server / client command specifier invalid or unknownFF03h65283-Invalid block size (only in Block Mode)FF05h65286-No memory availableFF07h65287-Access to object not possibleFF08h65288-No read access, because write-only object (wo)FF09h65289-No write access, because read object (ro)FF09h65281-Object does not support PDO mappingFF05h65292-Number or length of objects exceed the byte length of<br>the PDOFF09h65293-Parameters are incompatibileFF05h65294-Device detects internal incompatibilityFF05h65295-Hardware error, access deniedFF05h65296-Device detects internal incompatibility <t< td=""><td>4210h</td><td>16912</td><td>ohF</td><td>Overtemperature</td></t<>                                                                                     | 4210h                    | 16912           | ohF  | Overtemperature                                 |  |  |
| AnswerAnswer6300h.25344LLFParameter out of permissible range7300h.29440LFFError at Al37510h.299685LFModbus communication error8100h.33024LoFCANopen communication error, Heartbeat or Life<br>Guard error9000h.36684EPFExternal errorA309h.41737Drive not in operating state6 Operation EnabledFEO0h.65024EnFError during autotuningFE01h.65025bLFError brake controllerFF02h.65280-Toggle bit unchangedFF03h.65281-Solo timeoutFF04h.65282-Server / client command specifier invalid or unknownFF03h.65283-Invalid block size (only in Block Mode)FF05h.65286-No memory availableFF07h.65287-Access to object not possibleFF08h.65287-No read access, because write-only object (wo)FF09h.65289-No vrite access, because read object (ro)FF09h.65289-Object does not exist in object dictionaryFF09h.65290-No brite access, because read object (ro)FF09h.65291-Object does not support PDO mappingFF02h.65293-Parameters are incompatibleFF05h.65293-Parameters are incompatibleFF05h.65293-Parameters are incompatibleFF05h.65294-<                                                                                                    | 5520h                    | 21792           | EEF  | EEPROM error                                    |  |  |
| 7300h29440LFFError at Al37510h299685LFModbus communication error8100h33024CoFCANopen communication error, Heartbeat or Life<br>Guard error9000h36864EPFExternal error9000h36864EPFExternal error9000h36864EPFExternal errorA309h41737Drive not in operating state6 Operation EnabledFE00h65024EnFError during autotuningFE01h65025bLFError brake controllerFF00h65280-Toggle bit unchangedFF01h65281-SDO timeoutFF02h65283-Invalid block size (only in Block Mode)FF03h65285-CRC error (only in Block Mode)FF05h65286-No memory availableFF07h65287-Access to object not possibleFF08h65289-No vrite access, because write-only object (wo)FF09h65290-Object does not support PDO mappingFF09h65291-Object does not support PDO mappingFF00h65293-Parameters are incompatibileFF07h65293-Parameters are incompatibileFF07h65295-Hardware error, access deniedFF08h65291-Device detects internal incompatibilityFF09h65293-Data type and parameter length do not match                                                                                                    | 6100 <sub>h</sub>        | 24832           | ı nF | Internal event                                  |  |  |
| StorSLFModbus communication error8100n33024CoFCANopen communication error, Heartbeat or Life<br>Guard error9000n36864EPFExternal error9000n36864EPFExternal error9000n36864EPFExternal error9000n65024EnFError during autotuningFE00n65025bLFError brake controllerFF00n65025bLFError brake controllerFF00n65280-Toggle bit unchangedFF01n65281-SDO timeoutFF02n65283-Invalid block size (only in Block Mode)FF03n65283-CRC error (only in Block Mode)FF04n65285-CRC error (only in Block Mode)FF05n65286-No memory availableFF07n65287-Access to object not possibleFF08n65288-No read access, because erad object (ro)FF09n65289-Object does not exist in object dictionaryFF08n65290-Object does not exist in object dictionaryFF08n65291-Object does not support PDO mappingFF02n65293-Parameters are incompatibleFF02n65293-Parameters are incompatibileFF05n65293-Device detects internal incompatibilityFF09n65293-Data type and parameter length do not match                                                                                                    | 6300 <sub>h</sub>        | 25344           | EEF  | Parameter out of permissible range              |  |  |
| Billon33024CorCANopen communication error, Heartbeat or Life<br>Guard error9000h36864EPFExternal errorA309n41737Drive not in operating state6 Operation EnabledFE00h65024EnFError during autotuningFE01h65025bLFError brake controllerFF00h65280-Toggle bit unchangedFF01h65281-SDC timeoutFF02h65282-Server / client command specifier invalid or unknownFF03h65283-Invalid block size (only in Block Mode)FF04h65286-CRC error (only in Block Mode)FF05h65286-No memory availableFF07h65287-Access to object not possibleFF08h65289-No write access, because read object (ro)FF08h65290-Object does not support PDO mappingFF08h65291-Object does not support PDO mappingFF02h65293-Parameters are incompatibileFF02h65293-Device detects internal incompatibilityFF05h65293-Device detects internal incompatibilityFF05h65293-Device detects internal incompatibilityFF05h65293-Device detects internal incompatibilityFF05h65293-Device detects internal incompatibilityFF05h65293-Data type and parameter length do not match                                                                                                    | 7300 <sub>h</sub>        | 29440           | LFF  | Error at AI3                                    |  |  |
| Guard error9000h36864EPFExternal errorA309h41737Drive not in operating state6 Operation EnabledFE00h65024EnFError during autotuningFE01h65025bLFError brake controllerFF00h65280-Toggle bit unchangedFF01h65281-SDO timeoutFF02h65282-Server / client command specifier invalid or unknownFF03h65283-Invalid block size (only in Block Mode)FF05h65285-CRC error (only in Block Mode)FF06h65286-No memory availableFF07h65287-Access to object not possibleFF08h65288-No read access, because write-only object (wo)FF09h65290-Object does not exist in object dictionaryFF0Ch65291-Object does not support PDO mappingFF0Ch65293-Parameters are incompatibleFF0Eh65294-Device detects internal incompatiblityFF0Fh65295-Hardware error, access deniedFF0Fh65296-Device detects internal incompatible                                                                                                    | 7510h                    | 29968           | SLF  | Modbus communication error                      |  |  |
| A309h41737Drive not in operating state6 Operation EnabledFE00h65024knFError during autotuningFE01h65025bLFError brake controllerFF00h65280-Toggle bit unchangedFF01h65281-SDO timeoutFF02h65282-Server / client command specifier invalid or unknownFF03h65283-Invalid block size (only in Block Mode)FF05h65285-CRC error (only in Block Mode)FF06h65286-No memory availableFF07h65288-Access to object not possibleFF08h65289-No write access, because write-only object (wo)FF09h65290-Object does not exist in object dictionaryFF0Ch65291-Object does not support PDO mappingFF0Ch65293-Parameters are incompatibleFF0Ch65293-Parameters are incompatibleFF0Fh65294-Device detects internal incompatibilityFF0Fh65295-Hardware error, access deniedFF0Fh65296-Data type and parameter length do not match                                                                                                    | 8100h                    | 33024           | CoF  | CANopen communication error, Heartbeat or Life  |  |  |
| FE00h65024EnFError during autotuningFE01h65025bL FError brake controllerFF00h65280-Toggle bit unchangedFF01h65281-SDO timeoutFF02h65282-Server / client command specifier invalid or unknownFF03h65283-Invalid block size (only in Block Mode)FF05h65285-CRC error (only in Block Mode)FF06h65286-No memory availableFF07h65288-No read access, because write-only object (wo)FF08h65289-No write access, because read object (ro)FF09h65290-Object does not exist in object dictionaryFF0Ch65291-Object does not support PDO mappingFF0Ch65293-Parameters are incompatibileFF0Eh65293-Parameters are incompatibileFF0Fh65296-Device detects internal incompatibilityFF0Fh65296-Data type and parameter length do not match                                                                                                    | 9000 <sub>h</sub>        | 36864           | EPF  | External error                                  |  |  |
| FE01h65025bL FError brake controllerFF00h65280-Toggle bit unchangedFF01h65281-SDO timeoutFF02h65282-Server / client command specifier invalid or unknownFF03h65283-Invalid block size (only in Block Mode)FF04h65284-Invalid sequence number (only in Block Mode)FF05h65285-CRC error (only in Block Mode)FF06h65286-No memory availableFF07h65287-Access to object not possibleFF08h65288-No read access, because write-only object (wo)FF09h65290-Object does not exist in object dictionaryFF0Bh65291-Object does not exist in object dictionaryFF0Ch65293-Parameters are incompatibleFF0Dh65293-Parameters are incompatibleFF0Fh65295-Hardware error, access deniedFF0Fh65296-Data type and parameter length do not match                                                                                                    | A309 <sub>h</sub>        | 41737           |      | Drive not in operating state6 Operation Enabled |  |  |
| FF00h65280-Toggle bit unchangedFF01h65281-SDO timeoutFF02h65282-Server / client command specifier invalid or unknownFF03h65283-Invalid block size (only in Block Mode)FF04h65284-Invalid sequence number (only in Block Mode)FF05h65285-CRC error (only in Block Mode)FF06h65286-No memory availableFF07h65287-Access to object not possibleFF08h65288-No read access, because write-only object (wo)FF09h65289-Object does not exist in object dictionaryFF0Bh65291-Object does not support PDO mappingFF0Ch65292-Number or length of objects exceed the byte length of<br>the PDOFF0Dh65293-Parameters are incompatibleFF0Fh65295-Hardware error, access deniedFF0Fh65296-Data type and parameter length do not match                                                                                                    | FE00 <sub>h</sub>        | 65024           | EnF  | Error during autotuning                         |  |  |
| FF01h65281-SD0 timeoutFF02h65282-Server / client command specifier invalid or unknownFF03h65283-Invalid block size (only in Block Mode)FF04h65284-Invalid sequence number (only in Block Mode)FF05h65285-CRC error (only in Block Mode)FF06h65286-No memory availableFF07h65287-Access to object not possibleFF08h65288-No read access, because write-only object (wo)FF09h65289-No write access, because read object (ro)FF0Ah65290-Object does not exist in object dictionaryFF0Bh65291-Object does not support PDO mappingFF0Ch65293-Parameters are incompatibleFF0Eh65294-Device detects internal incompatibilityFF0Fh65295-Hardware error, access deniedFF10h65296-Data type and parameter length do not match                                                                                                    | FE01 <sub>h</sub>        | 65025           | ЬLF  | Error brake controller                          |  |  |
| FF02h65282-Server / client command specifier invalid or unknownFF03h65283-Invalid block size (only in Block Mode)FF04h65284-Invalid sequence number (only in Block Mode)FF05h65285-CRC error (only in Block Mode)FF06h65286-No memory availableFF07h65287-Access to object not possibleFF08h65288-No read access, because write-only object (wo)FF09h65289-No write access, because read object (ro)FF0Ah65290-Object does not exist in object dictionaryFF0Bh65291-Object does not support PDO mappingFF0Ch65293-Parameters are incompatibleFF0Eh65294-Device detects internal incompatibilityFF0Fh65295-Hardware error, access deniedFF10h65296-Data type and parameter length do not match                                                                                                    | FF00h                    | 65280           | -    | Toggle bit unchanged                            |  |  |
| FF03h65283-Invalid block size (only in Block Mode)FF04h65284-Invalid sequence number (only in Block Mode)FF05h65285-CRC error (only in Block Mode)FF06h65286-No memory availableFF07h65287-Access to object not possibleFF08h65288-No read access, because write-only object (wo)FF09h65289-No write access, because read object (ro)FF0Ah65290-Object does not exist in object dictionaryFF0Bh65291-Object does not support PDO mappingFF0Ch65293-Parameters are incompatibleFF0Eh65294-Device detects internal incompatibilityFF0Fh65295-Hardware error, access deniedFF10h65296-Data type and parameter length do not match                                                                                                    | FF01h                    | 65281           | -    | SDO timeout                                     |  |  |
| FF04h65284-Invalid sequence number (only in Block Mode)FF05h65285-CRC error (only in Block Mode)FF06h65286-No memory availableFF07h65287-Access to object not possibleFF08h65288-No read access, because write-only object (wo)FF09h65289-No write access, because read object (ro)FF0Ah65290-Object does not exist in object dictionaryFF0Bh65291-Object does not support PDO mappingFF0Ch65292-Number or length of objects exceed the byte length of<br>the PDOFF0Eh65294-Device detects internal incompatibilityFF0Fh65295-Hardware error, access deniedFF10h65296-Data type and parameter length do not match                                                                                                    | FF02 <sub>h</sub>        | 65282           | -    |                                                 |  |  |
| FF05h65285-CRC error (only in Block Mode)FF06h65286-No memory availableFF07h65287-Access to object not possibleFF08h65288-No read access, because write-only object (wo)FF09h65289-No write access, because read object (ro)FF0Ah65290-Object does not exist in object dictionaryFF0Bh65291-Object does not support PDO mappingFF0Ch65292-Number or length of objects exceed the byte length of<br>the PDOFF0Dh65293-Parameters are incompatibleFF0Eh65295-Hardware error, access deniedFF0Fh65296-Data type and parameter length do not match                                                                                                    | FF03 <sub>h</sub>        | 65283           | -    |                                                 |  |  |
| FF06h65286-No memory availableFF07h65287-Access to object not possibleFF08h65288-No read access, because write-only object (wo)FF09h65289-No write access, because read object (ro)FF0Ah65290-Object does not exist in object dictionaryFF0Bh65291-Object does not support PDO mappingFF0Ch65292-Number or length of objects exceed the byte length of<br>the PDOFF0Dh65293-Parameters are incompatibleFF0Eh65294-Device detects internal incompatibilityFF0Fh65295-Hardware error, access deniedFF10h65296-Data type and parameter length do not match                                                                                                    | FF04 <sub>h</sub>        | 65284           | -    |                                                 |  |  |
| FF07h65287-Access to object not possibleFF08h65288-No read access, because write-only object (wo)FF09h65289-No write access, because read object (ro)FF0Ah65290-Object does not exist in object dictionaryFF0Bh65291-Object does not support PDO mappingFF0Ch65292-Number or length of objects exceed the byte length of<br>the PDOFF0Dh65293-Parameters are incompatibleFF0Eh65294-Device detects internal incompatibilityFF0Fh65295-Hardware error, access deniedFF10h65296-Data type and parameter length do not match                                                                                                    | FF05 <sub>h</sub>        | 65285           | -    | CRC error (only in Block Mode)                  |  |  |
| FF08h65288-No read access, because write-only object (wo)FF09h65289-No write access, because read object (ro)FF0Ah65290-Object does not exist in object dictionaryFF0Bh65291-Object does not support PDO mappingFF0Ch65292-Number or length of objects exceed the byte length of<br>the PDOFF0Dh65293-Parameters are incompatibleFF0Eh65294-Device detects internal incompatibilityFF0Fh65295-Hardware error, access deniedFF10h65296-Data type and parameter length do not match                                                                                                    | FF06h                    | 65286           | -    | No memory available                             |  |  |
| FF09h65289-No write access, because read object (ro)FF0Ah65290-Object does not exist in object dictionaryFF0Bh65291-Object does not support PDO mappingFF0Ch65292-Number or length of objects exceed the byte length of<br>the PDOFF0Dh65293-Parameters are incompatibleFF0Eh65294-Device detects internal incompatibilityFF0Fh65295-Hardware error, access deniedFF10h65296-Data type and parameter length do not match                                                                                                    | FF07 <sub>h</sub>        | 65287           | -    | Access to object not possible                   |  |  |
| FF0An65290-Object does not exist in object dictionaryFF0Bn65291-Object does not support PDO mappingFF0Cn65292-Number or length of objects exceed the byte length of<br>the PDOFF0Dn65293-Parameters are incompatibleFF0En65294-Device detects internal incompatibilityFF0Fn65295-Hardware error, access deniedFF10n65296-Data type and parameter length do not match                                                                                                    | FF08h                    | 65288           | -    | No read access, because write-only object (wo)  |  |  |
| FF0Bh65291-Object does not support PDO mappingFF0Ch65292-Number or length of objects exceed the byte length of<br>the PDOFF0Dh65293-Parameters are incompatibleFF0Eh65294-Device detects internal incompatibilityFF0Fh65295-Hardware error, access deniedFF10h65296-Data type and parameter length do not match                                                                                                    | FF09 <sub>h</sub>        | 65289           | -    | No write access, because read object (ro)       |  |  |
| FF0Ch65292-Number or length of objects exceed the byte length of<br>the PDOFF0Dh65293-Parameters are incompatibleFF0Eh65294-Device detects internal incompatibilityFF0Fh65295-Hardware error, access deniedFF10h65296-Data type and parameter length do not match                                                                                                    | FF0A <sub>h</sub>        | 65290           | -    | Object does not exist in object dictionary      |  |  |
| FF0Dh65293-Parameters are incompatibleFF0Eh65294-Device detects internal incompatibilityFF0Fh65295-Hardware error, access deniedFF10h65296-Data type and parameter length do not match                                                                                                    | FF0Bh                    | 65291           | -    | Object does not support PDO mapping             |  |  |
| FF0Eh65294-Device detects internal incompatibilityFF0Fh65295-Hardware error, access deniedFF10h65296-Data type and parameter length do not match                                                                                                    | FF0C <sub>h</sub>        | 65292           | -    |                                                 |  |  |
| FF0Fh65295-Hardware error, access deniedFF10h65296-Data type and parameter length do not match                                                                                                    | FF0D <sub>h</sub>        | 65293           | -    | Parameters are incompatible                     |  |  |
| FF10 <sub>h</sub> 65296 - Data type and parameter length do not match                                                                                                    | FF0E <sub>h</sub>        | 65294           | -    | Device detects internal incompatibility         |  |  |
|                                                                                                    | FF0F <sub>h</sub>        | 65295           | -    | Hardware error, access denied                   |  |  |
| FF11 <sub>h</sub> 65297 - Data type does not match, parameter too long                                                                                                    | FF10 <sub>h</sub>        | 65296           | -    | Data type and parameter length do not match     |  |  |
|                                                                                                    | FF11 <sub>h</sub>        | 65297           | -    | Data type does not match, parameter too long    |  |  |

# Altivar Library

| ErrorID hexadeci-<br>mal | ErrorID decimal | НМІ | Description                                                                                                    |  |  |
|--------------------------|-----------------|-----|----------------------------------------------------------------------------------------------------|--|--|
| FF12h                    | 65298           | -   | Data type does not match, parameter too short                                                                                   |  |  |
| FF13 <sub>h</sub>        | 65299           | -   | Subindex not supported                                                                                                    |  |  |
| FF14 <sub>h</sub>        | 65300           | -   | Value range of parameter too large (relevant only for write access)                                                             |  |  |
| FF15h                    | 65301           | -   | Parameter values too great                                                                                                    |  |  |
| FF16h                    | 65302           | -   | Parameter values too small                                                                                                    |  |  |
| FF17 <sub>h</sub>        | 65303           | -   | Upper value is less than lower value                                                                                            |  |  |
| FF18h                    | 65304           | -   | General error                                                                                                    |  |  |
| FF19 <sub>h</sub>        | 65305           | -   | Data can neither be transmitted to the application nor saved.                                                                   |  |  |
| FF1A <sub>h</sub>        | 65306           | -   | Local access channel is used, data can neither be transmitted nor saved.                                                        |  |  |
| FF1B <sub>h</sub>        | 65307           | -   | Device status keeps data from being transmitted and saved.                                                                      |  |  |
| FF1Ch                    | 65308           | -   | Object dictionary does not exist or cannot be generated (for example, if data error occurs during generation from file)         |  |  |
| FF1D <sub>h</sub>        | 65309           | -   | Reserved                                                                                                    |  |  |
| FF1Eh                    | 65310           | -   | Reserved                                                                                                    |  |  |
| FF1Fh                    | 65311           | -   | Reserved                                                                                                    |  |  |
| FF20h                    | 65312           | -   | Unknown status                                                                                                    |  |  |
| FF21 <sub>h</sub>        | 65313           | -   | Input variable was changed before response was<br>received ("2.4.1.4 MC_ReadParameter_ATV",<br>"2.4.2.1 MC_WriteParameter_ATV") |  |  |
| FF22 <sub>h</sub>        | 65314           | -   | Attempt to interrupt a non-interruptible function block<br>("2.3.1.1 MC_Power_ATV", "2.3.4.1 MC_Stop_ATV")                      |  |  |
| FF34 <sub>h</sub>        | 65332           | -   | Power stage does not switch to operating state <b>6</b> Oper-<br>ation Enabled                                                  |  |  |
| FF37 <sub>h</sub>        | 65335           | -   | Power stage is not in operating state <b>6</b> Operation Enabled                                                                |  |  |
| FF38 <sub>h</sub>        | 65336           | -   | Parameter list has not yet been read from the device via "2.4.3.1 UploadDriveParameter_ATV".                                    |  |  |
| FF39 <sub>h</sub>        | 65337           | -   | Parameter list and device do not match                                                                                          |  |  |
| FF3A <sub>h</sub>        | 65338           | -   | Drive in state PreOperational                                                                                                   |  |  |
| FF3Bh                    | 65339           | -   | Drive is not in operating state <b>3</b> Switch On Disabled                                                                     |  |  |
| FF3C <sub>h</sub>        | 65340           | -   | STO "Safe Torque Off" (Power Removal) active                                                                                    |  |  |
| FF3D <sub>h</sub>        | 65341           | -   | Drive is not compatible                                                                                                    |  |  |
| FF3E <sub>h</sub>        | 65342           | -   | Error in mapping                                                                                                    |  |  |
| FF50h                    | 65360           | -   | Initialization error of function block<br>"2.5.1.1 Altivar_Startup"                                                             |  |  |
| FF51h                    | 65361           | -   | The function block "2.5.1.1 Altivar_Startup" cannot be controlled via the application since i_iControlMode = 1.                 |  |  |
| FF52h                    | 65362           | -   | The function block "2.5.1.1 Altivar_Startup" cannot be controlled via the visualization since i_iControlMode = 0.               |  |  |
| FF53 <sub>h</sub>        | 65363           | -   | The value at the input i_iControlMode is outside of the valid value range.                                                      |  |  |

| ErrorID hexadeci-<br>mal | ErrorID decimal | НМІ | Description                                                         |
|--------------------------|-----------------|-----|---------------------------------------------------------------------|
| FF54 <sub>h</sub>        | 65364           | -   | The value at the input iq_iCmd is outside of the valid value range. |
| FF55h                    | 65365           | -   | The function block and the connected device are incompatible.       |

#### 2.4.5.2 MC\_Reset\_ATV

Function description

The function block is used to acknowledge an error. The error memory is cleared so that it is available for future error messages. If the power stage has been disabled by the automatic error response, it can be enabled again, provided that the cause of the error has been rectified when the error message is acknowledged.

Graphical representation

|                   |                   | MC_Reset_ATV |  |
|-------------------|-------------------|--------------|--|
| $\leftrightarrow$ | Axis Axis_Ref_ATV | BOOL Done -  |  |
|                   | Execute BOOL      | BOOL Busy    |  |
|                   |                   | BOOL Error   |  |
|                   |                   |              |  |

Compatible devices ATV31/ATV312 and ATV71/ATV32

Inputs/outputs

"2.2 Basic inputs and outputs"

## 2.5 Device Function

#### 2.5.1 Startup

These function blocks "Startup" support you in commissioning a drive system at a controller. Before these function blocks can be used, you must set the communication parameters baud rate and node address in the drive and in the controller. Function blocks and the visualization cannot be used simultaneously.

The function blocks "Startup" with visualization elements have the following functions:

- Switching on the drive system.
- Displaying the status of the drive system.
- Fast access to frequently used parameters.
- The parameters are accessed via their index and subindex.
- Transmitting a device parameter list from the drive to the controller and from the controller to the drive (upload and download).
- Using the operating mode Jog.
- Using the operating mode Profile Velocity (movement at defined velocity).
- Displaying and acknowledging error messages.

#### 2.5.1.1 Altivar\_Startup

Function description

This function block supports you in commissioning a frequency inverter for the first time. The function block comprises two visualizations to facilitate usage of the function block. Function blocks and the visualization cannot be used simultaneously.

Graphical representation

|                   | Altiva                   | r_Startup                       |
|-------------------|--------------------------|---------------------------------|
| $\leftrightarrow$ | iq_stAxis Axis_Ref_ATV   | BOOL q xReady                   |
| $\leftrightarrow$ | iq_iCMD <i>INT</i>       | BOOL q_xBusy                    |
|                   | i_sUserDeviceName string | State q_eStatus                 |
|                   | i_xActivate BOOL         | <i>OpState_ATV</i> q_eDrvStatus |
|                   | i_iControlMode INT       | DINT q_diActVelUsr              |
|                   | i_iVelocity INT          | <i>INT</i> q_iActIdq            |
|                   | i_udiAcceleration UDINT  | DriveParams q_stDriveParams     |
|                   | i_udiDeceleration UDINT  | BOOL q_xError                   |
|                   | i_xConfUld BOOL          | WORD q_wErrorID                 |
|                   | i_xConfDld BOOL          |                                 |
|                   |                          |                                 |

Compatible devices ATV31/ATV312 and ATV71/ATV32

*Inputs/outputs* The table below shows the inputs/outputs.

| Input/output | Data type    | Description                                                                                                    |
|--------------|--------------|----------------------------------------------------------------------------------------------------|
| iq_stAxis    | Axis_Ref_ATV | Value range:<br>Initial value:                                                                                                    |
|              |              | Corresponds to the input/output Axis. See "2.2 Basic inputs and outputs".                                                                                                    |
| iq_iCMD      | INT          | Value range:<br>Initial value:                                                                                                    |
|              |              | Commands:<br>-1: command is active<br>0: no ongoing command<br>1: ENABLE (enable power stage)<br>2: DISABLE (disable power stage)<br>3: Reset<br>4: Stop<br>9: MoveVel                                                                   |
|              |              | The function to be executed is written by the application as a command and overwritten by the function block when it is processed.<br>Condition: The input is only effective if the value of Control-Mode is 1.                          |
|              |              | To start the selected function, the value in the parameter CMD must be written once. As soon as the command is executed, the value is overwritten by -1. When the execution of the command is terminated, the value is overwritten by 0. |

The table below shows the inputs.

| Input             | Data type | Description                                                                                                    |
|-------------------|-----------|----------------------------------------------------------------------------------------------------|
| i_sUserDeviceName | string    | Value range:<br>Initial value:                                                                                                    |
|                   |           | Name of the axis. The name is defined by the user. If no name is entered, the node ID is displayed.                                                                                                    |
| i_xActivate       | BOOL      | Value range: FALSE, TRUE<br>Initial value:                                                                                                    |
|                   |           | The selected ControlMode is activated with a rising edge.<br>If all requirements for the selected ControlMode are met, the<br>selected ControlMode is started.<br>If the requirements are not met, the selection is canceled with<br>an error message. |
| i_iControlMode    | INT       | Value range:<br>Initial value:                                                                                                    |
|                   |           | ControlMode = 0: The functions are controlled via the visuali-<br>zation.                                                                                                    |
|                   |           | ControlMode = 1: The functions are controlled via the applica-<br>tion. The visualization is deactivated.                                                                                                    |
| i_iVelocity       | INT       | Value range:<br>Initial value:                                                                                                    |
|                   |           | Target velocity in [usr]                                                                                                    |
| i_udiAcceleration | UDINT     | Value range:<br>Initial value: 30                                                                                                    |
|                   |           | Acceleration ramp in [usr].                                                                                                    |
| i_udiDeceleration | UDINT     | Value range:<br>Initial value: 30                                                                                                    |
|                   |           | Deceleration ramp in [usr]                                                                                                    |
| i_xConfUld        | BOOL      | Value range: FALSE, TRUE<br>Initial value:                                                                                                    |
|                   |           | A rising edge triggers an upload (saving parameters from device to controller).                                                                                                    |
| i_xConfDld        | BOOL      | Value range: FALSE, TRUE<br>Initial value:                                                                                                    |
|                   |           | A rising edge triggers a download (stored parameters from controller to device).                                                                                                    |

The table below shows the outputs.

| Output          | Data type   | Description                                                                                                    |
|-----------------|-------------|----------------------------------------------------------------------------------------------------|
| q_xReady        | BOOL        | Value range: FALSE, TRUE<br>Initial value:                                                                                                    |
|                 |             | Function block has been activated and is ready for operation.                                                                                                 |
| q_xBusy         | BOOL        | Value range: FALSE, TRUE<br>Initial value:                                                                                                    |
|                 |             | A function is being performed via the function block. If a new function is started, the currently active function is canceled.                                |
| q_eStatus       | State       | Value range:<br>Initial value:                                                                                                    |
|                 |             | State as per PLCopen state diagram:                                                                                                    |
|                 |             | 0: Undefined<br>1: Errorstop<br>2: Disabled<br>3: Stopping<br>4: StandStill<br>5: DiscreteMotion<br>6: ContinuousMotion<br>7: SynchronizedMotion<br>8: Homing |
| q_eDrvStatus    | OpState_ATV | Value range:<br>Initial value:                                                                                                    |
|                 |             | Operating state of the drive:                                                                                                    |
|                 |             | 1: init<br>2: nrdy<br>3: dis<br>4: rdy<br>5: son<br>6: run<br>7: stop<br>8: flt                                                                               |
| q_diActVelUsr   | DINT        | Value range:<br>Initial value:                                                                                                    |
|                 |             | Actual velocity in [usr]                                                                                                    |
| q_iActIdq       | INT         | Value range:<br>Initial value:                                                                                                    |
|                 |             | Actual current in [Arms]                                                                                                    |
| q_stDriveParams | DriveParams | Value range:<br>Initial value:                                                                                                    |
|                 |             | Data structure, consisting of<br>STRING: Device identification<br>REAL: Firmware version of the device                                                        |
| q_xError        | BOOL        | Value range: FALSE, TRUE<br>Initial value:                                                                                                    |
|                 |             | FALSE: No error has been detected.                                                                                                    |
|                 |             | TRUE: An error has been detected.                                                                                                    |
| q_wErrorID      | WORD        | Value range:<br>Initial value:                                                                                                    |
|                 |             | Error number. See "Table of error numbers".                                                                                                    |

## Notes

# WARNING

#### UNINTENDED BEHAVIOR DUE TO INCONSISTENT COMMANDS

If you have activated this function block, simultaneous use of other function blocks of the library leads to unintended behavior.

- Only activate this function block when all other function blocks of the library are inactive.
- Deactivate this function block before activating any other function block of the library.

Failure to follow these instructions can result in death, serious injury or equipment damage.

| Status              |             | ε             | Target value    | s]   | -  |
|---------------------|-------------|---------------|-----------------|------|----|
| dentification ATV71 | Ready       |               |                 |      |    |
| ErrorID 0×0         |             |               | Stand Mot Freq  | 0    |    |
| Version 11 IE 1     | Busy        |               | Nom Mot Power   | 0.75 | kV |
| AutotunetAb         | Error       |               | Nom Mot Voltage | 400  | v  |
|                     |             |               | Nom Mot Curr    | 2.0  | A  |
| Parameters          | Command     |               | Nom Mot Freq.   | 50.0 | Hz |
| Value 0             | Conf Upload | Conf Download | Nom Mot Vel     | 1400 | rp |
| Index 0             |             |               | Max Freq.       | 60.0 | н  |
| Subindex 0          | Read        | Write         | Thermal Curr    | 2.0  | A  |
|                     | Save        | Auto Tune     | Min Velocity    | 0.0  | н  |
| Length 0            |             |               | Max Velocity    | 50.0 | н  |
| Read Write          | Stop        | Reset         |                 |      |    |

The visualization Altivar\_Startup\_TuneVis provides direct access to many of the parameters of the drive. The parameters are addressed by means of index and subindex. Parameter values can be read and written. An image of defined parameter values can be saved from the drive to the controller. The stored parameter values can also be transferred from the controller to the drive as a unit. "Conf Download" corresponds to the function block

"2.4.3.2 DownloadDriveParameter\_ATV". "Conf Upload" corresponds to the function block "2.4.3.1 UploadDriveParameter\_ATV".

| OpState   | _RUN_      | Ready   |                |      |     |
|-----------|------------|---------|----------------|------|-----|
| Status    | StandStill | Busy    | Act Ve         | 0    | rpm |
| ErrorID   | 0×0        | Error   | Act Cur        |      | A   |
| — сом     | MAND       |         |                |      |     |
| Move Vel. |            |         | Target valu    | es   |     |
| Jog +     | 1          |         | Velocity 0.0   | ) Ha |     |
| Jog -     |            |         |                |      |     |
| Stop      | Reset      | Disable | <b>Acc</b> 3.0 | 5    |     |
|           |            |         | <b>Dec</b> 3.0 | s    |     |

The visualization Altivar\_Startup\_ManVis allows you to display the status of the drive. You can start the operating mode Profile Velocity (movement at defined velocity) or the operating mode Jog.

*Table of error numbers* The table below shows the error numbers of the library. See the product manual for the error numbers of the drive.

| ErrorID hexadeci-<br>mal | ErrorID decimal | НМІ               | Description                                                                                        |  |  |  |
|--------------------------|-----------------|-------------------|----------------------------------------------------------------------------------------------------|--|--|--|
| 1000 <sub>h</sub>        | 4096            | ErF<br>oLF<br>SoF | Capacitor error<br>Motor overload<br>Speed of rotation too high                                    |  |  |  |
| 2310 <sub>h</sub>        | 8976            | ٥٤۶               | Motor overcurrent                                                                                  |  |  |  |
| 2320h                    | 8992            | SEF               | Motor short circuit                                                                                |  |  |  |
| 2330 <sub>h</sub>        | 9008            | SCF               | Short circuit motor phases (ground fault)                                                          |  |  |  |
| 2340 <sub>h</sub>        | 9024            | SCF               | Short circuit motor phase (phase to phase)                                                         |  |  |  |
| 3110 <sub>h</sub>        | 12560           | oSF               | Overvoltage mains supply                                                                           |  |  |  |
| 3120 <sub>h</sub>        | 12576           | ۵SF               | Undervoltage mains supply                                                                          |  |  |  |
| 3130 <sub>h</sub>        | 12592           | PhF               | Error mains phases                                                                                 |  |  |  |
| 3310 <sub>h</sub>        | 13072           | obF<br>oPF        | DC bus overvoltage<br>Error motor phase                                                            |  |  |  |
| 4210h                    | 16912           | ohF               | Overtemperature                                                                                    |  |  |  |
| 5520 <sub>h</sub>        | 21792           | EEF               | EEPROM error                                                                                       |  |  |  |
| 6100 <sub>h</sub>        | 24832           | , nF              | Internal event                                                                                     |  |  |  |
| 6300 <sub>h</sub>        | 25344           | בכד               | Parameter out of permissible range                                                                 |  |  |  |
| 7300 <sub>h</sub>        | 29440           | LFF               | Error at Al3                                                                                       |  |  |  |
| 7510h                    | 29968           | SLF               | Modbus communication error                                                                         |  |  |  |
| 8100 <sub>h</sub>        | 33024           | CoF               | CANopen communication error, Heartbeat or Life Guard error                                         |  |  |  |
| 9000 <sub>h</sub>        | 36864           | EPF               | External error                                                                                     |  |  |  |
| A309 <sub>h</sub>        | 41737           |                   | Drive not in operating state6 Operation Enabled                                                    |  |  |  |
| FE00h                    | 65024           | ٤nF               | Error during autotuning                                                                            |  |  |  |
| FE01 <sub>h</sub>        | 65025           | ЪLF               | Error brake controller                                                                             |  |  |  |
| FF00h                    | 65280           | -                 | Toggle bit unchanged                                                                               |  |  |  |
| FF01h                    | 65281           | -                 | SDO timeout                                                                                        |  |  |  |
| FF02 <sub>h</sub>        | 65282           | -                 | Server / client command specifier invalid or unknown                                               |  |  |  |
| FF03 <sub>h</sub>        | 65283           | -                 | Invalid block size (only in Block Mode)                                                            |  |  |  |
| FF04 <sub>h</sub>        | 65284           | -                 | Invalid sequence number (only in Block Mode)                                                       |  |  |  |
| FF05 <sub>h</sub>        | 65285           | -                 | CRC error (only in Block Mode)                                                                     |  |  |  |
| FF06h                    | 65286           | -                 | No memory available                                                                                |  |  |  |
| FF07 <sub>h</sub>        | 65287           | -                 | Access to object not possible                                                                      |  |  |  |
| FF08 <sub>h</sub>        | 65288           | -                 | No read access, because write-only object (wo)                                                     |  |  |  |
| FF09 <sub>h</sub>        | 65289           | -                 | No write access, because read object (ro)                                                          |  |  |  |
| FF0A <sub>h</sub>        | 65290           | -                 | Object does not exist in object dictionary                                                         |  |  |  |
| FF0Bh                    | 65291           | -                 | Object does not support PDO mapping                                                                |  |  |  |
| FF0Ch                    | 65292           | -                 | Number or length of objects exceed the byte length of the PDO                                      |  |  |  |
| FF0D <sub>h</sub>        | 65293           | -                 | Parameters are incompatible                                                                        |  |  |  |
| FF0E <sub>h</sub>        | 65294           | -                 | Device detects internal incompatibility                                                            |  |  |  |
| FF0Fh                    | 65295           | -                 | Hardware error, access denied                                                                      |  |  |  |
|                          | 65296           | -                 |                                                                                                    |  |  |  |
| FF10 <sub>h</sub>        | 05230           |                   | Data type and parameter length do not match           Data type does not match, parameter too long |  |  |  |

| ErrorID hexadeci-<br>mal | ErrorID decimal | НМІ | Description                                                                                                    |  |  |  |
|--------------------------|-----------------|-----|----------------------------------------------------------------------------------------------------|--|--|--|
| FF12h                    | 65298           | -   | Data type does not match, parameter too short                                                                                   |  |  |  |
| FF13h                    | 65299           | -   | Subindex not supported                                                                                                    |  |  |  |
| FF14 <sub>h</sub>        | 65300           | -   | Value range of parameter too large (relevant only for write access)                                                             |  |  |  |
| FF15 <sub>h</sub>        | 65301           | -   | Parameter values too great                                                                                                    |  |  |  |
| FF16h                    | 65302           | -   | Parameter values too small                                                                                                    |  |  |  |
| FF17 <sub>h</sub>        | 65303           | -   | Upper value is less than lower value                                                                                            |  |  |  |
| FF18h                    | 65304           | -   | General error                                                                                                    |  |  |  |
| FF19 <sub>h</sub>        | 65305           | -   | Data can neither be transmitted to the application nor saved.                                                                   |  |  |  |
| FF1A <sub>h</sub>        | 65306           | -   | Local access channel is used, data can neither be transmitted nor saved.                                                        |  |  |  |
| FF1B <sub>h</sub>        | 65307           | -   | Device status keeps data from being transmitted and saved.                                                                      |  |  |  |
| FF1Ch                    | 65308           | -   | Object dictionary does not exist or cannot be generated (for example, if data error occurs during generation from file)         |  |  |  |
| FF1D <sub>h</sub>        | 65309           | -   | Reserved                                                                                                    |  |  |  |
| FF1Eh                    | 65310           | -   | Reserved                                                                                                    |  |  |  |
| FF1F <sub>h</sub>        | 65311           | -   | Reserved                                                                                                    |  |  |  |
| FF20h                    | 65312           | -   | Unknown status                                                                                                    |  |  |  |
| FF21 <sub>h</sub>        | 65313           | -   | Input variable was changed before response was<br>received ("2.4.1.4 MC_ReadParameter_ATV",<br>"2.4.2.1 MC_WriteParameter_ATV") |  |  |  |
| FF22 <sub>h</sub>        | 65314           | -   | Attempt to interrupt a non-interruptible function block<br>("2.3.1.1 MC_Power_ATV", "2.3.4.1 MC_Stop_ATV")                      |  |  |  |
| FF34 <sub>h</sub>        | 65332           | -   | Power stage does not switch to operating state <b>6</b> Oper-<br>ation Enabled                                                  |  |  |  |
| FF37 <sub>h</sub>        | 65335           | -   | Power stage is not in operating state <b>6</b> Operation Ena-<br>bled                                                           |  |  |  |
| FF38 <sub>h</sub>        | 65336           | -   | Parameter list has not yet been read from the device via "2.4.3.1 UploadDriveParameter_ATV".                                    |  |  |  |
| FF39 <sub>h</sub>        | 65337           | -   | Parameter list and device do not match                                                                                          |  |  |  |
| FF3A <sub>h</sub>        | 65338           | -   | Drive in state PreOperational                                                                                                   |  |  |  |
| FF3Bh                    | 65339           | -   | Drive is not in operating state <b>3</b> Switch On Disabled                                                                     |  |  |  |
| FF3C <sub>h</sub>        | 65340           | -   | STO "Safe Torque Off" (Power Removal) active                                                                                    |  |  |  |
| FF3Dh                    | 65341           | -   | Drive is not compatible                                                                                                    |  |  |  |
| FF3E <sub>h</sub>        | 65342           | -   | Error in mapping                                                                                                    |  |  |  |
| FF50 <sub>h</sub>        | 65360           | -   | Initialization error of function block<br>"2.5.1.1 Altivar_Startup"                                                             |  |  |  |
| FF51 <sub>h</sub>        | 65361           | -   | The function block "2.5.1.1 Altivar_Startup" cannot be controlled via the application since i_iControlMode = 1.                 |  |  |  |
| FF52 <sub>h</sub>        | 65362           | -   | The function block "2.5.1.1 Altivar_Startup" cannot be controlled via the visualization since i_iControlMode = 0.               |  |  |  |
| FF53 <sub>h</sub>        | 65363           | -   | The value at the input i_iControlMode is outside of the valid value range.                                                      |  |  |  |

| ErrorID hexadeci-<br>mal | ErrorID decimal | НМІ | Description                                                           |
|--------------------------|-----------------|-----|-----------------------------------------------------------------------|
| FF54 <sub>h</sub>        | 65364           | -   | The value at the input $iq_iCmd$ is outside of the valid value range. |
| FF55h                    | 65365           | -   | The function block and the connected device are incompatible.         |

### 2.5.2 Control

### 2.5.2.1 Altivar31\_Control

*Function description* The function block manages the control word (q\_wDrvComCtrl) of the drive via its status word (i wDrvStat) and the other inputs.

Internal structure of the function The following illust block the function block.

The following illustration shows an overview of the internal structure of the function block.

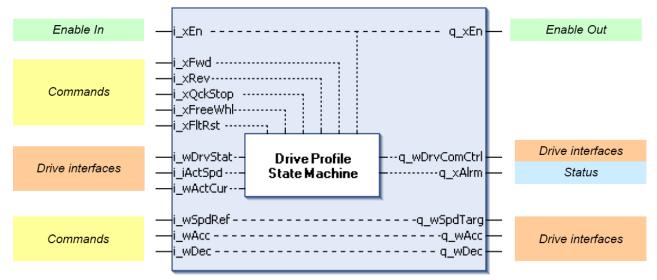

Acceleration, deceleration and reference velocity are directly copied from the input to the output. The reference velocity can be forced via the visualization of the function block.

#### Graphical representation

|                     | Altivar31_Control  |  |
|---------------------|--------------------|--|
| <br>i_xEn BOOL      | BOOL q_xEn         |  |
| <br>i_xFwd BOOL     | WORD q_wDrvComCtrl |  |
| <br>i_xRev BOOL     | WORD q_wSpdTarg    |  |
| <br>i_xQckStop BOOL | BOOL q_xAlrm       |  |
| <br>i_xFreeWhl BOOL | WORD q_wAcc        |  |
| <br>i_xFltRst BOOL  | WORD q_wDec        |  |
| <br>i_wDrvStat WORD |                    |  |
| <br>i_wSpdRef WORD  |                    |  |
| <br>i_wAcc WORD     |                    |  |
| <br>i_wDec WORD     |                    |  |
| <br>i_iActSpd INT   |                    |  |
| <br>i_wActCur WORD  |                    |  |
|                     |                    |  |

#### Compatible devices ATV31/ATV312

*Inputs/outputs* The table below shows the inputs.

| Input      | Data type | Description                                                                                                    |
|------------|-----------|----------------------------------------------------------------------------------------------------|
| i_xEn      | BOOL      | Value range: FALSE, TRUE<br>Initial value: FALSE                                                                                                    |
|            |           | Command for activating or deactivating the function block.                                                                                                    |
|            |           | FALSE:                                                                                                    |
|            |           | • The output q wDrvComCtrl is set to 16#0000                                                                                                    |
|            |           | • The output q_wSpdTarg is set to 16#0000                                                                                                    |
|            |           | <ul> <li>The output q_xAlrm is set to FALSE</li> </ul>                                                                                                    |
|            |           | TRUE: Function block is active                                                                                                    |
| i_xFwd     | BOOL      | Value range: FALSE, TRUE<br>Initial value: FALSE                                                                                                    |
|            |           | FALSE: Stops a movement in positive direction                                                                                                    |
|            |           | TRUE: If the drive is in the operating state "Switched On" and<br>if there is no local forcing active, a movement is started in posi-<br>tive direction (Forward) with the velocity reference value<br>i_wSpdRef.                       |
|            |           | The command "Forward" is triggered with a rising edge. The movement stops when the level is FALSE.                                                                                                    |
| i_xRev     | BOOL      | Value range: FALSE, TRUE<br>Initial value: FALSE                                                                                                    |
|            |           | FALSE: Stops a movement in negative direction.                                                                                                    |
|            |           | TRUE: If the drive is in the operating state "Switched On" and if there is no local forcing active, a movement is started in negative direction (Reverse) with the velocity reference value i_wspdRef.                                  |
|            |           | The command "Reverse" is triggered with a rising edge. The movement stops when the level is FALSE.                                                                                                    |
| i_xQckStop | BOOL      | Value range: FALSE, TRUE<br>Initial value: FALSE                                                                                                    |
|            |           | FALSE: If there is a motor movement, the drive triggers a Quick Stop. The output $q_wDrvComCtrl$ is set to 16#0002.                                                                                                    |
|            |           | TRUE: Normal behavior of the function block.                                                                                                    |
|            |           | After a Quick Stop, the drive automatically switches to the operating state "Switched On ". when the actual velocity and the actual current values have reached a value of zero and if the commands Forward and Reverse are both FALSE. |
|            |           | The Quick Stop must be deactivated (set i_xQckStop to TRUE) to restart the motor.                                                                                                    |
| i_xFreeWhl | BOOL      | Value range: FALSE, TRUE<br>Initial value: FALSE                                                                                                    |
|            |           | FALSE: If there is a motor movement, the drive triggers a "Free Wheel Stop". The output q_wDrvComCtrl is set to 16#0000.                                                                                                    |
|            |           | TRUE: Normal behavior of the function block.                                                                                                    |
| i_xFltRst  | BOOL      | Value range: FALSE, TRUE<br>Initial value: FALSE                                                                                                    |
|            |           | FALSE: Normal behavior of the function block.                                                                                                    |
|            |           | TRUE: The output q_wDrvComCtrl is set to 16#0080.                                                                                                    |

| Input      | Data type | Description                                                                                                    |
|------------|-----------|----------------------------------------------------------------------------------------------------|
| i_wDrvStat | WORD      | Value range:<br>Initial value: 0                                                                                                    |
|            |           | Must be mapped directly to the status word of the drive (CAN-<br>open object 6041). This value must not be modified between<br>the CANopen interface and the function block.                                              |
| i_wSpdRef  | WORD      | Value range:<br>Initial value: 0                                                                                                    |
|            |           | Reference velocity for the drive. Is copied directly to the target velocity $q\_wSpdTarg$ when the function block is activated and if the visualization does not force the velocity to a specific value.                  |
| i_wAcc     | WORD      | Value range: -<br>Initial value: -                                                                                                    |
|            |           | Acceleration: Is copied directly to the output ${\tt q\_wAcc}$ when the function block is activated.                                                                                                    |
| i_wDec     | WORD      | Value range:<br>Initial value: -                                                                                                    |
|            |           | Deceleration: Is copied directly to the output ${\tt q\_wDec}$ when the function block is activated.                                                                                                    |
| i_iActSpd  | INT       | Value range:<br>Initial value: 0                                                                                                    |
|            |           | Actual velocity of the drive. This input must be mapped directly to the PDO (CANopen object 2002 / subindex 03 to get the speed in 0.1 Hz).                                                                               |
| i_wActCur  | WORD      | Value range:<br>Initial value: 16#FFFF                                                                                                    |
|            |           | Actual current of the drive. This input must be mapped directly to the PDO (CANopen object 2002 / subindex 05, unit 0.1 A). This input is used to detect whether the motor current is equal to zero or not equal to zero. |

#### The table below shows the outputs.

| Output        | Data type | Description                                                                                                    |
|---------------|-----------|----------------------------------------------------------------------------------------------------|
| q_xEn         | BOOL      | Value range: FALSE, TRUE<br>Initial value: FALSE                                                                                                    |
|               |           | Function block activated/deactivated. Direct copy from i_xEn.                                                                                                    |
| q_wDrvComCtrl | WORD      | Value range:<br>Initial value:                                                                                                    |
|               |           | Must be mapped directly to the control word of the drive (CAN-<br>open object 6040). This value must not be modified between<br>the CANopen interface and the function block.                             |
| q_wSpdTarg    | WORD      | Value range:<br>Initial value:                                                                                                    |
|               |           | Target velocity for the drive. Is copied directly from the reference velocity $i\_wSpdRef$ when the function block is activated and if the visualization does not force the velocity to a specific value. |
|               |           | The target velocity is set to 0 if the function block is not active.                                                                                                    |
|               |           | This output must be mapped directly to the PDO (CANopen object 6042 to transmit it in rpm).                                                                                                    |
| q_xAlrm       | BOOL      | Value range: FALSE, TRUE<br>Initial value: FALSE                                                                                                    |
|               |           | Is set to FALSE when the function block is deactivated and when the drive transitions to operating state "Switch On Disabled" (see state diagram of the drive profile).                                   |
|               |           | Is set to TRUE when the drive detects an error (bit 3 of the sta-<br>tus word).                                                                                                    |
| q_wAcc        | WORD      | Value range: -<br>Initial value: -                                                                                                    |
|               |           | Acceleration: Is copied directly from the input i_wAcc when the function block is activated. This output must be mapped directly to the PDO (CANopen object 203C:2).                                      |
| q_wDec        | WORD      | Value range: -<br>Initial value: -                                                                                                    |
|               |           | Deceleration: Is copied directly from the input i_wDec when<br>the function block is activated. This output must be mapped<br>directly to the PDO (CANopen object 203C:3).                                |

| Notes |
|-------|
|-------|

### **WARNING**

#### UNINTENDED BEHAVIOR DUE TO INCONSISTENT COMMANDS

If you have activated this function block, simultaneous use of other function blocks of the library leads to unintended behavior.

- Only activate this function block when all other function blocks of the library are inactive.
- Deactivate this function block before activating any other function block of the library.

# Failure to follow these instructions can result in death, serious injury or equipment damage.

Note the following:

- After a "Quick Stop", the operating state "Quick Stop Active" (see • state diagram below) is automatically left when the actual velocity and the actual current values have reached a value of zero and if the commands Forward and Reverse are both FALSE. To restart the motor, deactivate the Quick Stop (set i\_xQckStop to TRUE).
- A "Quick Stop" has a higher priority than a regular stop ("Forward" . and "Reverse" set to FALSE).
- A "Free Wheel Stop" has a higher priority than a "Quick Stop".
- If the drive displays the flashing message LoF on the 7-segment display after a download of an application to the drive, a rising edge and then a falling edge are required at the Fault Reset input (i xFltRst) to restart proper communication with the drive.

| Step | Action                                                                                                    |
|------|----------------------------------------------------------------------------------------------------|
| 1    | <ul> <li>Map the status word and the control word to the PDOs:</li> <li>Map i_wDrvStat to a PDO from the drive to the controller</li> <li>Map q_wDrvComCtrl to a PDO from the controller to</li> </ul> |
|      | the drive                                                                                                    |
| 2    | <ul> <li>Map the actual velocity and the actual current to a PDO from the drive to the controller</li> <li>i_wActCur</li> <li>i_iActSpd</li> </ul>                                                     |
| 3    | Deactivate "Free Wheel": set i_xFreeWhl to TRUE.                                                                                                    |
| 4    | Deactivate "Quick Stop": set i_xQckStop to TRUE.                                                                                                    |
| 5    | Activate the function block: set i_xEn to TRUE.                                                                                                    |
| 6    | Set a reference velocity: Set i_wSpdRef to a value not equal to zero.                                                                                                    |
| 7    | Start a movement in positive ("Forward") or negative<br>("Reverse") direction: Set i_xFwd or i_xRev to TRUE.                                                                                           |

Using the function block

Starting the function block with the default settings:

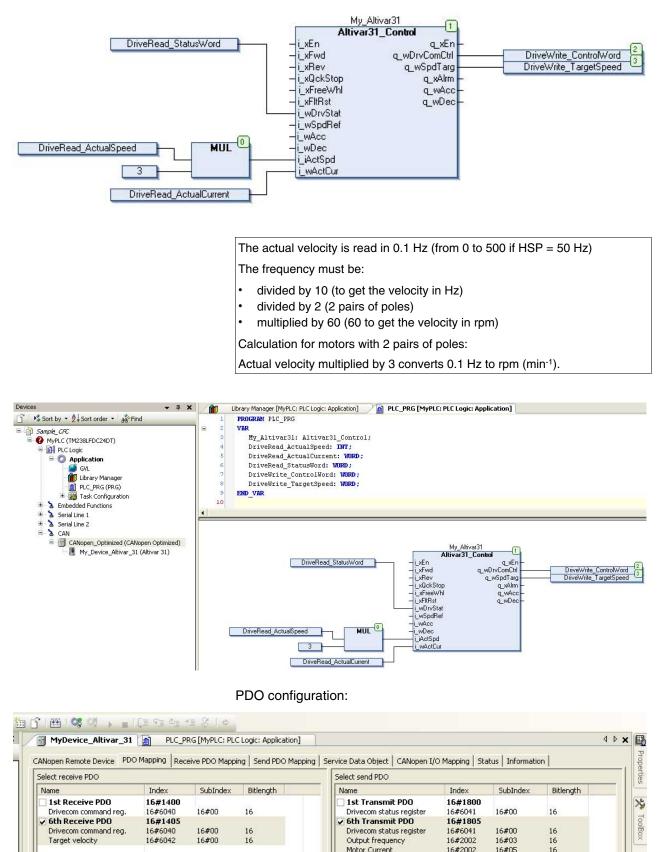

Direct mapping PDOs - CANopen Interface for direct PDO - CANopen mapping:

The figure shows a sample configuration. Other configurations of the PDOs are possible.

Mapping of the data to the PDO:

| MyDevice_Altivar_31 PLC_PRG [MyPLC:              | PLC Logic: App  | ication]                 |                 |           |                 |               |      | 4 ۵     |
|--------------------------------------------------|-----------------|--------------------------|-----------------|-----------|-----------------|---------------|------|---------|
| CANopen Remote Device PDO Mapping Receive PDO Ma | apping   Send P | DO Mapping Service Data  | Object CANop    | en I/O Ma | apping Status I | nformation    |      |         |
| Channels                                         |                 |                          |                 |           |                 |               |      |         |
| Variable                                         | Mapping         | Channel                  | Address         | Туре      | Current Value   | Default Value | Unit | Descrip |
| Application.PLC_PRG.DriveWrite_ControlWord       | 2               | Drivecom command reg.    | <del>%QW1</del> | UINT      |                 |               |      |         |
| Application.PLC_PRG.DriveWrite_TargetSpeed       | 20              | Target velocity          | <del>%Q₩2</del> | INT       |                 |               |      |         |
| Application.PLC_PRG.DriveRead_StatusWord         | 2               | Drivecom status register | %IW1            | UINT      |                 | 0             |      |         |
| Application.PLC_PRG.DriveRead_ActualSpeed        | 20              | Output frequency         | <del>%IW2</del> | INT       |                 |               |      |         |
| Application.PLC_PRG.DriveRead_ActualCurrent      | 20              | Motor Current            | <del>%IW3</del> | UINT      |                 |               |      |         |

Visualization

*n* With the above minimum configuration, the visualization of this function block can be used to control the drive. After the PDO mapping of the 5 data specified above, the drive can be started with the following sequence of steps:

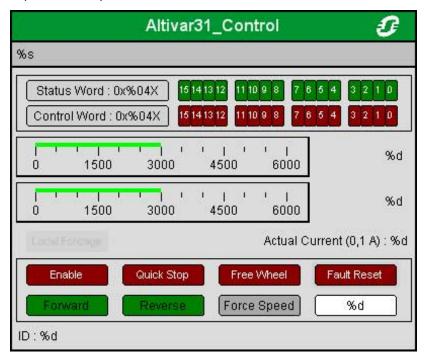

| Step | Action                                                                                                    |
|------|----------------------------------------------------------------------------------------------------|
| 1    | Click the button "Enable" to activate the function block                                                          |
| 2    | Click the button "Quick Stop" to deactivate "Quick Stop"                                                          |
| 3    | Click the button "Free Wheel" to deactivate "Free Wheel"                                                          |
| 4    | Enter a velocity value not equal to zero in revolutions per minute (in the field next to the Force Speed button). |
| 5    | Click the button "Force Speed"                                                                                    |
| 6    | Click the button "Forward" or "Reverse": The motor runs                                                           |

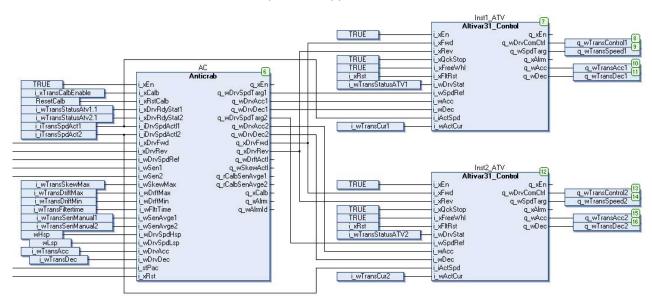

Example of an application that uses the function block:

*Altivar 31 drive profile* CiA402 state diagram:

#### DRIVECOM state diagram

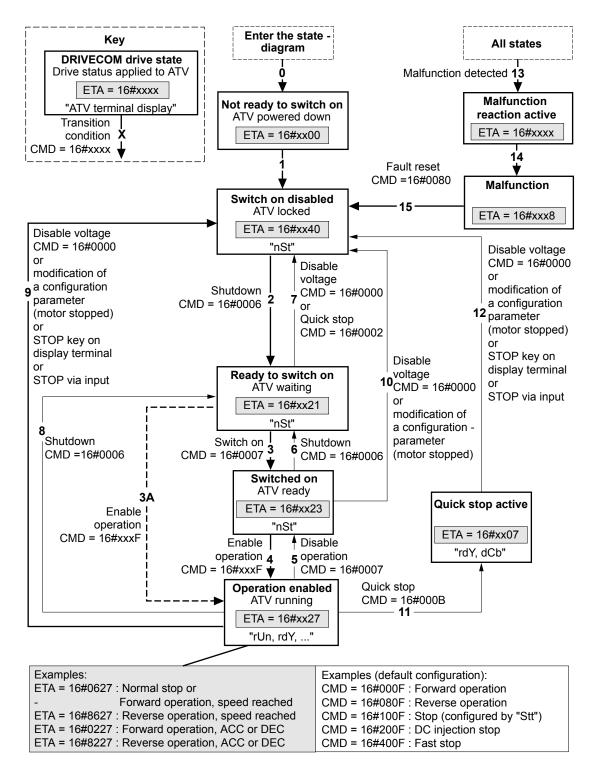

Exiting the state "Operation Enabled" via "Disable Voltage" (9) or "Shutdown" (8) triggers a "Free Wheel Stop".

#### 2.5.2.2 Altivar71\_Control

Function description

The function block manages the control word (q\_wDrvComCtrl) of the drive via its status word (i\_wDrvStat) and the other inputs.

*Internal structure of the function* The following illustration shows an overview of the internal structure of *block* the function block.

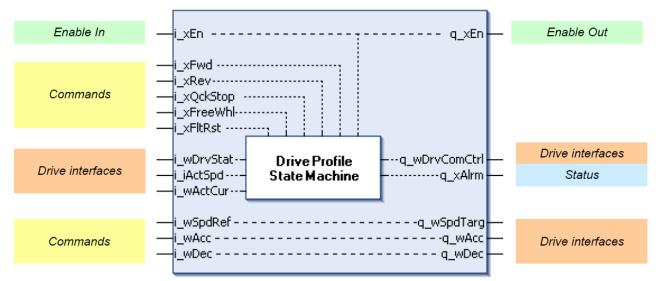

Acceleration, deceleration and reference velocity are directly copied from the input to the output. The reference velocity can be forced via the visualization of the function block.

Graphical representation

|                          | Altivar71_Control  |
|--------------------------|--------------------|
| <br>i_xEn BOOL           | BOOL q_xEn         |
| <br>i_xFwd BOOL          | WORD q_wDrvComCtrl |
| <br>i_xRev BOOL          | WORD q_wSpdTarg    |
| <br>i_xQckStop BOOL      | BOOL q_xAlrm       |
| <br>i_xFreeWhl BOOL      | WORD q_wAcc        |
| <br>i_xFltRst BOOL       | WORD q_wDec        |
| <br>i_wDrvStat WORD      |                    |
| <br>i_wSpdRef WORD       |                    |
| <br>i_wAcc WORD          |                    |
| <br>i_wDec WORD          |                    |
| <br>i_iActSpd <i>INT</i> |                    |
| <br>i_wActCur WORD       |                    |
| _                        |                    |

Compatible devices ATV71

Inputs/outputs The t

s The table below shows the inputs.

| Input      | Data type | Description                                                                                                    |  |  |  |
|------------|-----------|----------------------------------------------------------------------------------------------------|--|--|--|
| i_xEn      | BOOL      | Value range: FALSE, TRUE<br>Initial value: FALSE                                                                                                    |  |  |  |
|            |           | Command for activating or deactivating the function block.                                                                                                    |  |  |  |
|            |           | FALSE:                                                                                                    |  |  |  |
|            |           | <ul> <li>The output q_wDrvComCtrl is set to 16#0000</li> <li>The output q_wSpdTarg is set to 16#0000</li> <li>The output q_xAlrm is set to FALSE</li> </ul>                                                                             |  |  |  |
|            |           | TRUE: Function block is active                                                                                                    |  |  |  |
| i_xFwd     | BOOL      | Value range: FALSE, TRUE<br>Initial value: FALSE                                                                                                    |  |  |  |
|            |           | FALSE: Stops a movement in positive direction                                                                                                    |  |  |  |
|            |           | TRUE: If the drive is in the operating state "Switched On" and<br>if there is no local forcing active, a movement is started in posi-<br>tive direction (Forward) with the velocity reference value<br>i_wSpdRef.                       |  |  |  |
|            |           | The command "Forward" is triggered with a rising edge. The movement stops when the level is FALSE.                                                                                                    |  |  |  |
| i_xRev     | BOOL      | Value range: FALSE, TRUE<br>Initial value: FALSE                                                                                                    |  |  |  |
|            |           | FALSE: Stops a movement in negative direction.                                                                                                    |  |  |  |
|            |           | TRUE: If the drive is in the operating state "Switched On" and<br>if there is no local forcing active, a movement is started in neg-<br>ative direction (Reverse) with the velocity reference value<br>i_wSpdRef.                       |  |  |  |
|            |           | The command "Reverse" is triggered with a rising edge. The movement stops when the level is FALSE.                                                                                                    |  |  |  |
| i_xQckStop | BOOL      | Value range: FALSE, TRUE<br>Initial value: FALSE                                                                                                    |  |  |  |
|            |           | FALSE: If there is a motor movement, the drive triggers a Quick Stop. The output $q_wDrvComCtrl$ is set to 16#0002.                                                                                                    |  |  |  |
|            |           | TRUE: Normal behavior of the function block.                                                                                                    |  |  |  |
|            |           | After a Quick Stop, the drive automatically switches to the operating state "Switched On ". when the actual velocity and the actual current values have reached a value of zero and if the commands Forward and Reverse are both FALSE. |  |  |  |
|            |           | The Quick Stop must be deactivated (set <code>i_xQckStop</code> to TRUE) to restart the motor.                                                                                                    |  |  |  |
| i_xFreeWhl | BOOL      | Value range: FALSE, TRUE<br>Initial value: FALSE                                                                                                    |  |  |  |
|            |           | FALSE: If there is a motor movement, the drive triggers a "Free Wheel Stop". The output q_wDrvComCtrl is set to 16#0000.                                                                                                    |  |  |  |
|            |           | TRUE: Normal behavior of the function block.                                                                                                    |  |  |  |
| i_xFltRst  | BOOL      | Value range: FALSE, TRUE<br>Initial value: FALSE                                                                                                    |  |  |  |
|            |           | FALSE: Normal behavior of the function block.                                                                                                    |  |  |  |
|            |           | TRUE: The output q_wDrvComCtrl is set to 16#0080.                                                                                                    |  |  |  |

# Altivar Library

| Input      | Data type | Description                                                                                                    |
|------------|-----------|----------------------------------------------------------------------------------------------------|
| i_wDrvStat | WORD      | Value range:<br>Initial value: 0                                                                                                    |
|            |           | Must be mapped directly to the status word of the drive (CAN-<br>open object 6041). This value must not be modified between<br>the CANopen interface and the function block.                                              |
| i_wSpdRef  | WORD      | Value range:<br>Initial value: 0                                                                                                    |
|            |           | Reference velocity for the drive. Is copied directly to the target velocity $q\_wSpdTarg$ when the function block is activated and if the visualization does not force the velocity to a specific value.                  |
| i_wAcc     | WORD      | Value range: -<br>Initial value: -                                                                                                    |
|            |           | Acceleration: Is copied directly to the output ${\tt q\_wAcc}$ when the function block is activated.                                                                                                    |
| i_wDec     | WORD      | Value range: -<br>Initial value: -                                                                                                    |
|            |           | Deceleration: Is copied directly to the output ${\tt q\_wDec}$ when the function block is activated.                                                                                                    |
| i_iActSpd  | INT       | Value range:<br>Initial value: 0                                                                                                    |
|            |           | Actual velocity of the drive. This input must be mapped directly to the PDO (CANopen object 2002 / subindex 03 to get the speed in 0.1 Hz).                                                                               |
| i_wActCur  | WORD      | Value range:<br>Initial value: 16#FFFF                                                                                                    |
|            |           | Actual current of the drive. This input must be mapped directly to the PDO (CANopen object 2002 / subindex 05, unit 0.1 A). This input is used to detect whether the motor current is equal to zero or not equal to zero. |

The table below shows the outputs.

| Output        | Data type | Description                                                                                                    |
|---------------|-----------|----------------------------------------------------------------------------------------------------|
| q_xEn         | BOOL      | Value range: FALSE, TRUE<br>Initial value: FALSE                                                                                                    |
|               |           | Function block activated/deactivated. Direct copy from i_xEn.                                                                                                    |
| q_wDrvComCtrl | WORD      | Value range:<br>Initial value:                                                                                                    |
|               |           | Must be mapped directly to the control word of the drive (CAN-<br>open object 6040). This value must not be modified between<br>the CANopen interface and the function block.                             |
| q_wSpdTarg    | WORD      | Value range:<br>Initial value:                                                                                                    |
|               |           | Target velocity for the drive. Is copied directly from the reference velocity $i\_wSpdRef$ when the function block is activated and if the visualization does not force the velocity to a specific value. |
|               |           | The target velocity is set to 0 if the function block is not active.                                                                                                    |
|               |           | This output must be mapped directly to the PDO (CANopen object 6042 to transmit it in rpm).                                                                                                    |
| q_xAlrm       | BOOL      | Value range: FALSE, TRUE<br>Initial value: FALSE                                                                                                    |
|               |           | Is set to FALSE when the function block is deactivated and when the drive transitions to operating state "Switch On Disabled" (see state diagram of the drive profile).                                   |
|               |           | Is set to TRUE when the drive detects an error (bit 3 of the sta-<br>tus word).                                                                                                    |
| q_wAcc        | WORD      | Value range: -<br>Initial value: -                                                                                                    |
|               |           | Acceleration: Is copied directly from the input i_wAcc when the function block is activated. This output must be mapped directly to the PDO (CANopen object 203C:2).                                      |
| q_wDec        | WORD      | Value range: -<br>Initial value: -                                                                                                    |
|               |           | Deceleration: Is copied directly from the input i_wDec when<br>the function block is activated. This output must be mapped<br>directly to the PDO (CANopen object 203C:3).                                |

Notes

## **WARNING**

#### UNINTENDED BEHAVIOR DUE TO INCONSISTENT COMMANDS

If you have activated this function block, simultaneous use of other function blocks of the library leads to unintended behavior.

- Only activate this function block when all other function blocks of the library are inactive.
- Deactivate this function block before activating any other function block of the library.

Failure to follow these instructions can result in death, serious injury or equipment damage.

Note the following:

- After a "Quick Stop", the operating state "Quick Stop Active" (see state diagram below) is automatically left when the actual velocity and the actual current values have reached a value of zero and if the commands Forward and Reverse are both FALSE. To restart the motor, deactivate the Quick Stop (set i\_xQckStop to TRUE).
- A "Quick Stop" has a higher priority than a regular stop ("Forward" and "Reverse" set to FALSE).
- A "Free Wheel Stop" has a higher priority than a "Quick Stop".
- If the drive displays the flashing message LoF on the 7-segment display after a download of an application to the drive, a rising edge and then a falling edge are required at the Fault Reset input (i xFltRst) to restart proper communication with the drive.

*Using the function block* Starting the function block with the default settings:

| Step | Action                                                                                                    |  |  |  |  |
|------|----------------------------------------------------------------------------------------------------|--|--|--|--|
| 1    | Map the status word and the control word to the PDOs:                                                     |  |  |  |  |
|      | • Map i_wDrvStat to a PDO from the drive to the con-<br>troller                                           |  |  |  |  |
|      | • Map q_wDrvComCtrl to a PDO from the controller to the drive                                             |  |  |  |  |
| 2    | Map the actual velocity and the actual current to a PDO from the drive to the controller                  |  |  |  |  |
|      | • i_wActCur                                                                                               |  |  |  |  |
|      | • i_iActSpd                                                                                               |  |  |  |  |
| 3    | Deactivate "Free Wheel": set i_xFreeWhl to TRUE.                                                          |  |  |  |  |
| 4    | Deactivate "Quick Stop": set i_xQckStop to TRUE.                                                          |  |  |  |  |
| 5    | Activate the function block: set i_xEn to TRUE.                                                           |  |  |  |  |
| 6    | Set a reference velocity: Set i_wSpdRef to a value not equal to zero.                                     |  |  |  |  |
| 7    | Start a movement in positive ("Forward") or negative ("Reverse") direction: Set i_xFwd or i_xRev to TRUE. |  |  |  |  |

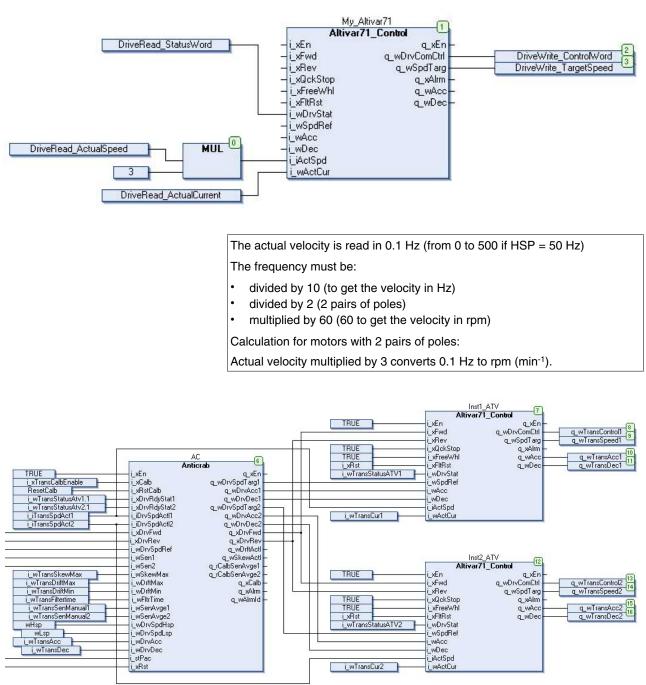

#### Direct mapping PDOs - CANopen Interface for direct PDO - CANopen mapping:

# **Altivar Library**

#### PDO configuration:

| PLC_PRG [MyPLC: PI                                                          | .C Logic: Applicati                      | ion] 🛛 🔐 M     | lyDevice_Altivar | _71                                                                                                 |                                                     |                                  |                      | 4 ۵ |
|-----------------------------------------------------------------------------|------------------------------------------|----------------|------------------|----------------------------------------------------------------------------------------------------|-----------------------------------------------------|----------------------------------|----------------------|-----|
| ANopen Remote Device P                                                      | DO Mapping Re                            | ceive PDO Mapp | ping Send PDO Ma | apping Service Data Object CA                                                                       | Nopen I/O Map                                       | ping   Status   I                | nformation           |     |
| Select receive PDO                                                          |                                          |                |                  | Select send PDO                                                                                     |                                                     |                                  |                      |     |
| Name                                                                        | Index                                    | SubIndex       | Bitlength        | Name                                                                                                | Index                                               | SubIndex                         | Bitlength            |     |
| Ist Receive PDO<br>Controlword<br>Target Velocity                           | <b>16#1400</b><br>16#6040<br>16#6042     | 16#00<br>16#00 | 16<br>16         | <b>1st Transmit PDO</b><br>Statusword<br>Control Effort                                             | <b>16#1800</b><br>16#6041<br>16#6044                | 16#00<br>16#00                   | 16<br>16             |     |
| 2nd Receive PD0     3rd Receive PD0     Received PD03-1     Received PD03-2 | 16#1401<br>16#1402<br>16#2064<br>16#2064 | 16#02<br>16#03 | 16<br>16         | 2nd Transmit PDO<br>Statusword<br>Output frequency<br>Motor current                                 | 16#1801<br>16#6041<br>16#2002<br>16#2002            | 16#00<br>16#03<br>16#05          | 16<br>16<br>16       |     |
| Received PD03-3<br>Received PD03-4                                          | 16#2064<br>16#2064                       | 16#04<br>16#05 | 16<br>16         | <b>3rd Transmit PDO</b><br>Transmit PDO3-1<br>Transmit PDO3-2<br>Transmit PDO3-3<br>Transmit PDO3-4 | 16#1802<br>16#2064<br>16#2064<br>16#2064<br>16#2064 | 16#0C<br>16#0D<br>16#0E<br>16#0F | 16<br>16<br>16<br>16 |     |

The figure shows a sample configuration. Other configurations of the PDOs are possible.

Mapping of the data to the PDO:

| PLC_PRG [MyPLC: PLC Logic: Application]          | 1yDevice_Al    | tivar_71            |                 |          |                 |                  |      | 4 Þ         |
|--------------------------------------------------|----------------|---------------------|-----------------|----------|-----------------|------------------|------|-------------|
| ANopen Remote Device PDO Mapping Receive PDO Map | oina   Send PC | O Mapping   Service | Data Object     | ANopen I | O Mapping State | us   Information |      |             |
| Channels                                         | 1              |                     |                 |          |                 |                  |      |             |
| Variable                                         | Mapping        | Channel             | Address         | Туре     | Current Value   | Default Value    | Unit | Description |
| Application.PLC_PRG.DriveWrite_ControlWord       | 2              | Controlword         | %QW1            | UINT     |                 | 0                |      |             |
| Application.PLC_PRG.DriveWrite_TargetSpeed       | 7              | Target Velocity     | %QW2            | INT      |                 | 0                |      |             |
| Application.PLC_PRG.DriveRead_StatusWord         | 7              | Statusword          | <del>%IW1</del> | UINT     |                 | 0                |      |             |
| Application.PLC_PRG.DriveRead_ActualSpeed        | 20             | Output frequency    | <del>%IW2</del> | INT      |                 |                  |      |             |
| Application.PLC_PRG.DriveRead_ActualCurrent      | 2              | Motor current       | <del>%IW3</del> | UINT     |                 |                  |      |             |

## **Altivar Library**

*Visualization* With the above minimum configuration, the visualization of this function block can be used to control the drive. After the PDO mapping of the 5 data specified above, the drive can be started with the following sequence of steps:

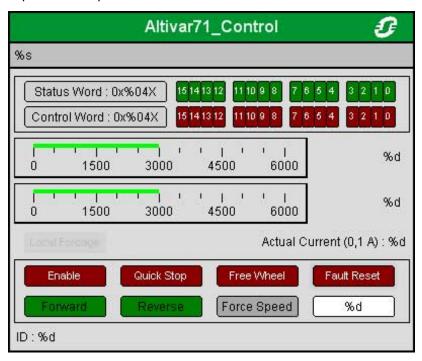

| Step | Action                                                                                                    |
|------|----------------------------------------------------------------------------------------------------|
| 1    | Click the button "Enable" to activate the function block                                                          |
| 2    | Click the button "Quick Stop" to deactivate "Quick Stop"                                                          |
| 3    | Click the button "Free Wheel" to deactivate "Free Wheel"                                                          |
| 4    | Enter a velocity value not equal to zero in revolutions per minute (in the field next to the Force Speed button). |
| 5    | Click the button "Force Speed"                                                                                    |
| 6    | Click the button "Forward" or "Reverse": The motor runs                                                           |

Example of an application that uses the function block (as Altivar31\_Control):

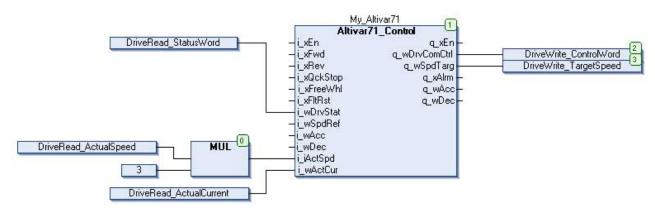

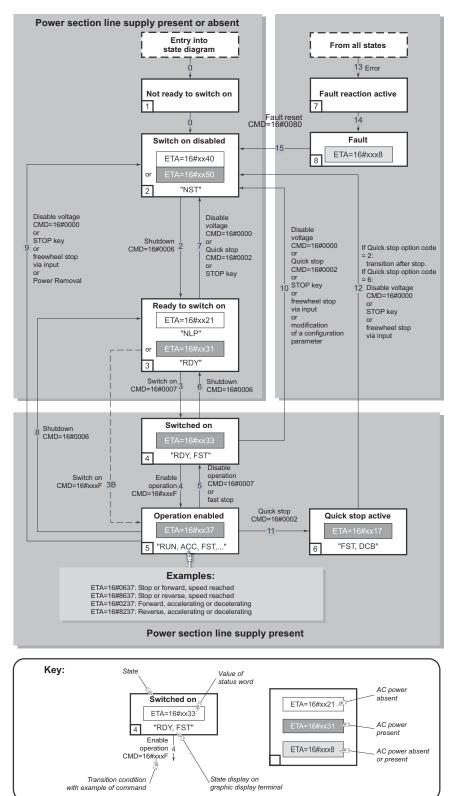

Altivar 71 drive profile CiA402 state diagram:

### 2.5.2.3 Altivar32\_Control

Function description

The function block manages the control word (q\_wDrvComCtrl) of the drive via its status word (i\_wDrvStat) and the other inputs.

### **Altivar Library**

Internal structure of the function The following illustration shows an overview of the internal structure of block the function block.

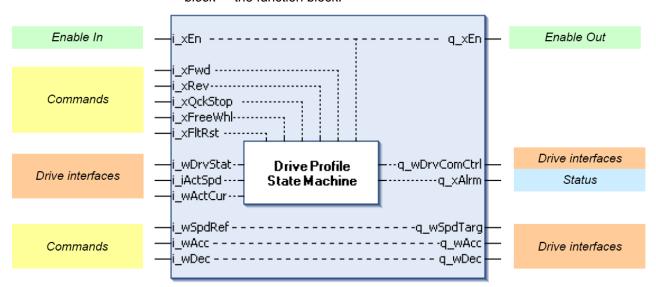

Acceleration, deceleration and reference velocity are directly copied from the input to the output. The reference velocity can be forced via the visualization of the function block.

Graphical representation

|                     | Altivar32_Control  |
|---------------------|--------------------|
| <br>i_xEn BOOL      | BOOL q_xEn         |
| <br>i_xFwd BOOL     | WORD q_wDrvComCtrl |
| <br>i_xRev BOOL     | WORD q_wSpdTarg    |
| <br>i_xQckStop BOOL | BOOL q_xAlrm       |
| <br>i_xFreeWhl BOOL | WORD q_wAcc        |
| <br>i_xFltRst BOOL  | WORD q_wDec        |
| <br>i_wDrvStat WORD |                    |
| <br>i_wSpdRef WORD  |                    |
| <br>i wAcc WORD     |                    |
| <br>i wDec WORD     |                    |
| <br>i iActSpd INT   |                    |
| <br>i wActCur WORD  |                    |
|                     |                    |

Compatible devices ATV32

Inputs/outputs

ts The table below shows the inputs.

| Input      | Data type | Description                                                                                                    |
|------------|-----------|----------------------------------------------------------------------------------------------------|
| i_xEn      | BOOL      | Value range: FALSE, TRUE<br>Initial value: FALSE                                                                                                    |
|            |           | Command for activating or deactivating the function block.                                                                                                    |
|            |           | FALSE:                                                                                                    |
|            |           | <ul> <li>The output q_wDrvComCtrl is set to 16#0000</li> <li>The output q_wSpdTarg is set to 16#0000</li> <li>The output q_xAlrm is set to FALSE</li> </ul>                                                                             |
|            |           | TRUE: Function block is active                                                                                                    |
| i_xFwd     | BOOL      | Value range: FALSE, TRUE<br>Initial value: FALSE                                                                                                    |
|            |           | FALSE: Stops a movement in positive direction                                                                                                    |
|            |           | TRUE: If the drive is in the operating state "Switched On" and<br>if there is no local forcing active, a movement is started in posi-<br>tive direction (Forward) with the velocity reference value<br>i_wSpdRef.                       |
|            |           | The command "Forward" is triggered with a rising edge. The movement stops when the level is FALSE.                                                                                                    |
| i_xRev     | BOOL      | Value range: FALSE, TRUE<br>Initial value: FALSE                                                                                                    |
|            |           | FALSE: Stops a movement in negative direction.                                                                                                    |
|            |           | TRUE: If the drive is in the operating state "Switched On" and<br>if there is no local forcing active, a movement is started in neg-<br>ative direction (Reverse) with the velocity reference value<br>i_wSpdRef.                       |
|            |           | The command "Reverse" is triggered with a rising edge. The movement stops when the level is FALSE.                                                                                                    |
| i_xQckStop | BOOL      | Value range: FALSE, TRUE<br>Initial value: FALSE                                                                                                    |
|            |           | FALSE: If there is a motor movement, the drive triggers a Quick Stop. The output $q_wDrvComCtrl$ is set to 16#0002.                                                                                                    |
|            |           | TRUE: Normal behavior of the function block.                                                                                                    |
|            |           | After a Quick Stop, the drive automatically switches to the operating state "Switched On ". when the actual velocity and the actual current values have reached a value of zero and if the commands Forward and Reverse are both FALSE. |
|            |           | The Quick Stop must be deactivated (set <code>i_xQckStop</code> to TRUE) to restart the motor.                                                                                                    |
| i_xFreeWhl | BOOL      | Value range: FALSE, TRUE<br>Initial value: FALSE                                                                                                    |
|            |           | FALSE: If there is a motor movement, the drive triggers a "Free Wheel Stop". The output q_wDrvComCtrl is set to 16#0000.                                                                                                    |
|            |           | TRUE: Normal behavior of the function block.                                                                                                    |
| i_xFltRst  | BOOL      | Value range: FALSE, TRUE<br>Initial value: FALSE                                                                                                    |
|            |           | FALSE: Normal behavior of the function block.                                                                                                    |
|            |           | TRUE: The output q_wDrvComCtrl is set to 16#0080.                                                                                                    |

# Altivar Library

| Input      | Data type | Description                                                                                                    |
|------------|-----------|----------------------------------------------------------------------------------------------------|
| i_wDrvStat | WORD      | Value range:<br>Initial value: 0                                                                                                    |
|            |           | Must be mapped directly to the status word of the drive (CAN-<br>open object 6041). This value must not be modified between<br>the CANopen interface and the function block.                                              |
| i_wSpdRef  | WORD      | Value range:<br>Initial value: 0                                                                                                    |
|            |           | Reference velocity for the drive. Is copied directly to the target velocity $q\_wSpdTarg$ when the function block is activated and if the visualization does not force the velocity to a specific value.                  |
| i_wAcc     | WORD      | Value range: -<br>Initial value: -                                                                                                    |
|            |           | Acceleration: Is copied directly to the output ${\tt q\_wAcc}$ when the function block is activated.                                                                                                    |
| i_wDec     | WORD      | Value range: -<br>Initial value: -                                                                                                    |
|            |           | Deceleration: Is copied directly to the output ${\tt q\_wDec}$ when the function block is activated.                                                                                                    |
| i_iActSpd  | INT       | Value range:<br>Initial value: 0                                                                                                    |
|            |           | Actual velocity of the drive. This input must be mapped directly to the PDO (CANopen object 2002 / subindex 03 to get the speed in 0.1 Hz).                                                                               |
| i_wActCur  | WORD      | Value range:<br>Initial value: 16#FFFF                                                                                                    |
|            |           | Actual current of the drive. This input must be mapped directly to the PDO (CANopen object 2002 / subindex 05, unit 0.1 A). This input is used to detect whether the motor current is equal to zero or not equal to zero. |

The table below shows the outputs.

| Output        | Data type | Description                                                                                                    |
|---------------|-----------|----------------------------------------------------------------------------------------------------|
| q_xEn         | BOOL      | Value range: FALSE, TRUE<br>Initial value: FALSE                                                                                                    |
|               |           | Function block activated/deactivated. Direct copy from i_xEn.                                                                                                    |
| q_wDrvComCtrl | WORD      | Value range:<br>Initial value:                                                                                                    |
|               |           | Must be mapped directly to the control word of the drive (CAN-<br>open object 6040). This value must not be modified between<br>the CANopen interface and the function block.                             |
| q_wSpdTarg    | WORD      | Value range:<br>Initial value:                                                                                                    |
|               |           | Target velocity for the drive. Is copied directly from the reference velocity $i\_wSpdRef$ when the function block is activated and if the visualization does not force the velocity to a specific value. |
|               |           | The target velocity is set to 0 if the function block is not active.                                                                                                    |
|               |           | This output must be mapped directly to the PDO (CANopen object 6042 to transmit it in rpm).                                                                                                    |
| q_xAlrm       | BOOL      | Value range: FALSE, TRUE<br>Initial value: FALSE                                                                                                    |
|               |           | Is set to FALSE when the function block is deactivated and when the drive transitions to operating state "Switch On Disabled" (see state diagram of the drive profile).                                   |
|               |           | Is set to TRUE when the drive detects an error (bit 3 of the sta-<br>tus word).                                                                                                    |
| q_wAcc        | WORD      | Value range: -<br>Initial value: -                                                                                                    |
|               |           | Acceleration: Is copied directly from the input i_wAcc when<br>the function block is activated. This output must be mapped<br>directly to the PDO (CANopen object 203C:2).                                |
| q_wDec        | WORD      | Value range: -<br>Initial value: -                                                                                                    |
|               |           | Deceleration: Is copied directly from the input i_wDec when<br>the function block is activated. This output must be mapped<br>directly to the PDO (CANopen object 203C:3).                                |

Notes

## **WARNING**

#### UNINTENDED BEHAVIOR DUE TO INCONSISTENT COMMANDS

If you have activated this function block, simultaneous use of other function blocks of the library leads to unintended behavior.

- Only activate this function block when all other function blocks of the library are inactive.
- Deactivate this function block before activating any other function block of the library.

Failure to follow these instructions can result in death, serious injury or equipment damage.

Note the following:

- After a "Quick Stop", the operating state "Quick Stop Active" (see state diagram below) is automatically left when the actual velocity and the actual current values have reached a value of zero and if the commands Forward and Reverse are both FALSE. To restart the motor, deactivate the Quick Stop (set i\_xQckStop to TRUE).
- A "Quick Stop" has a higher priority than a regular stop ("Forward" and "Reverse" set to FALSE).
- A "Free Wheel Stop" has a higher priority than a "Quick Stop".
- If the drive displays the flashing message LoF on the 7-segment display after a download of an application to the drive, a rising edge and then a falling edge are required at the Fault Reset input (i xFltRst) to restart proper communication with the drive.

*Using the function block* Starting the function block with the default settings:

| Step | Action                                                                                                    |  |
|------|----------------------------------------------------------------------------------------------------|--|
| 1    | Map the status word and the control word to the PDOs:                                                     |  |
|      | • Map i_wDrvStat to a PDO from the drive to the con-<br>troller                                           |  |
|      | • Map q_wDrvComCtrl to a PDO from the controller to the drive                                             |  |
| 2    | Map the actual velocity and the actual current to a PDO from the drive to the controller                  |  |
|      | • i_wActCur                                                                                               |  |
|      | • i_iActSpd                                                                                               |  |
| 3    | Deactivate "Free Wheel": set i_xFreeWhl to TRUE.                                                          |  |
| 4    | Deactivate "Quick Stop": set i_xQckStop to TRUE.                                                          |  |
| 5    | Activate the function block: set i_xEn to TRUE.                                                           |  |
| 6    | Set a reference velocity: Set i_wSpdRef to a value not equal to zero.                                     |  |
| 7    | Start a movement in positive ("Forward") or negative ("Reverse") direction: Set i_xFwd or i_xRev to TRUE. |  |

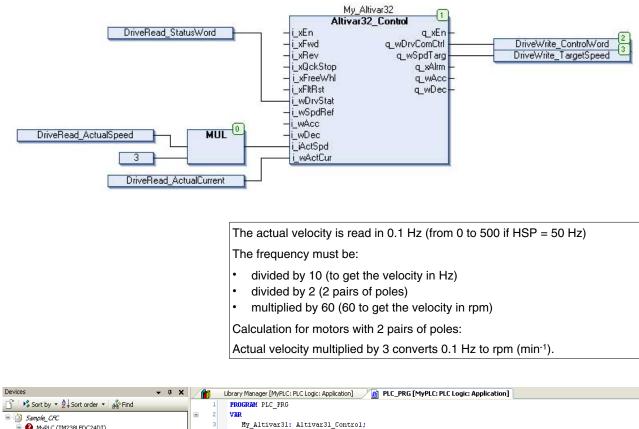

#### Direct mapping PDOs - CANopen Interface for direct PDO - CANopen mapping:

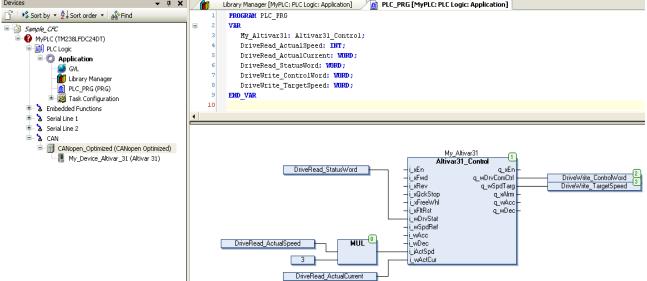

#### PDO configuration:

| elect receive PDO (RPDO)                                                      |                                                     |                                  |                      | Select send PDO (TPDO)                                                                  |       |                                  |                      |  |
|-------------------------------------------------------------------------------|-----------------------------------------------------|----------------------------------|----------------------|-----------------------------------------------------------------------------------------|-------|----------------------------------|----------------------|--|
| Name                                                                          | Index                                               | SubIndex                         | Bitlength            | Name                                                                                    | Index | SubIndex                         | Bitlength            |  |
| Receive PD01 para<br>Controlword<br>Target Velocity                           | 16#1400<br>16#6040<br>16#6042                       | 16#00<br>16#00                   | 16<br>16             | Transmit PD01 par<br>Statusword<br>LCR (3204)                                           |       | 16#00<br>16#05                   | 16<br>16             |  |
| Receive PDO2 para                                                             |                                                     |                                  |                      | RFR (3202)                                                                              |       | 16#03                            | 16                   |  |
| Receive PD03 para<br>NC1 (12761)<br>NC2 (12762)<br>NC3 (12763)<br>NC4 (12764) | 16#1402<br>16#2061<br>16#2061<br>16#2061<br>16#2061 | 16#3E<br>16#3F<br>16#40<br>16#41 | 16<br>16<br>16<br>16 | □ Transmit PD02 par □ Transmit PD03 par NM1 (12741) NM2 (12742) NM3 (12743) NM4 (12744) |       | 16#2A<br>16#2B<br>16#2C<br>16#2D | 16<br>16<br>16<br>16 |  |

The figure shows a sample configuration. Other configurations of the PDOs are possible.

Mapping of the data to the PDO:

| ANopen Remote Device   PDO Mapping   Receive Pl | 00 Mapping | Send PDO Mappir | ng Service Dat   | a Object | CANopen I/O Map | ping Status 1 | Informa | ation       |  |
|-------------------------------------------------|------------|-----------------|------------------|----------|-----------------|---------------|---------|-------------|--|
| hannels                                         |            |                 |                  |          |                 |               |         |             |  |
| Variable                                        | Mapping    | Channel         | Address          | Туре     | Current Value   | Default Value | Unit    | Description |  |
|                                                 | 20         | Controlword     | <del>%QW63</del> | UINT     |                 | 0             |         |             |  |
| Application.Main.DriveWrite_TargetSpeed         | 2          | Target Velocity | %QW61            | INT      |                 | 0             |         |             |  |
| - 🏘 Application.Main.DriveRead_StatusWord       | 20         | Statusword      | %IW14            | UINT     |                 | 0             |         |             |  |
| Application.Main.DriveRead_ActualCurrent        | ~          | LCR (3204)      | %IW15            | UINT     |                 |               |         |             |  |
| Application.Main.DriveRead ActualSpeed          | 20         | RFR (3202)      | %IW16            | INT      |                 |               |         |             |  |

## **Altivar Library**

*Visualization* With the above minimum configuration, the visualization of this function block can be used to control the drive. After the PDO mapping of the 5 data specified above, the drive can be started with the following sequence of steps:

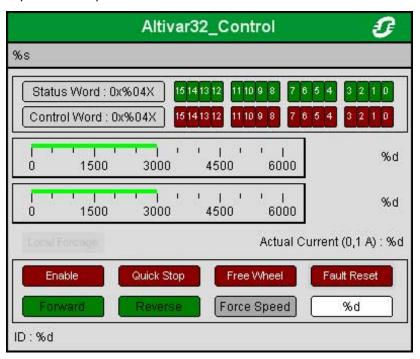

| Step | Action                                                                                                    |  |  |  |  |
|------|----------------------------------------------------------------------------------------------------|--|--|--|--|
| 1    | Click the button "Enable" to activate the function block                                                          |  |  |  |  |
| 2    | Click the button "Quick Stop" to deactivate "Quick Stop"                                                          |  |  |  |  |
| 3    | Click the button "Free Wheel" to deactivate "Free Wheel"                                                          |  |  |  |  |
| 4    | Enter a velocity value not equal to zero in revolutions per minute (in the field next to the Force Speed button). |  |  |  |  |
| 5    | Click the button "Force Speed"                                                                                    |  |  |  |  |
| 6    | Click the button "Forward" or "Reverse": The motor runs                                                           |  |  |  |  |

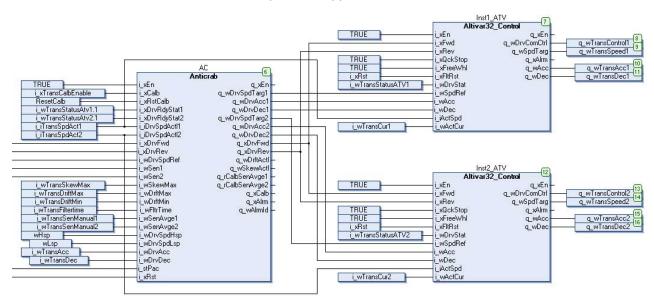

Example of an application that uses the function block:

Power section line supply present or absent Entry into From all states state diagram 13 Error Ó Fault reaction active Not ready to switch on 1 7 Fault reset CMD=16#0080 14 Switch on disabled Fault 5 ETA=16#xxx8 ETA=16#xx40 8 or "NST" 2 Disable voltage CMD=16#0000 Disable voltage CMD=16#0000 Disable or STOP key or freewheel stop via input voltage CMD=16#0000 Shutdown CMD=16#0006 9 Quick stop CMD=16#0002 If Quick stop option code or Quick stop CMD=16#0002 transition after stop. or STOP key or Power Removal or 10 STOP key 12 Disable voltage CMD=16#0000 or freewheel stop via input or STOP key or freewheel stop via input Ready to switch on ETA=16#xx21 or or modification of a configuration parameter "NLP" "RDY 3 Switch on CMD=16#0007 Shutdown CMD=16#0006 Switched on Shutdown CMD=16#0006 "RDY, FST" 4 Disable Switch on CMD=16#xxxF Enable operation CMD=16#0007 3B operation 4 CMD=16#xxxF | fast stop Quick stop CMD=16#0002 Operation enabled Quick stop active 11-5 "RUN, ACC, FST,..." "FST, DCB" 6 Examples: ETA=16#0637: Stop or forward, speed reached ETA=16#8637: Stop or reverse, speed reached ETA=16#0237: Forward, accelerating or decelerating ETA=16#8237: Reverse, accelerating or decelerating Power section line supply present Key: State Value of status word AC power Switched on absent ETA=16#xx21 @ ETA=16#xx33 AC power "RDY, FST" 4

Enable operation 4 CMD=16#xxxF

Transition condition with example of command

Altivar 32 drive profile CiA402 state diagram:

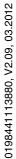

present

AC power absent or present

ETA=16#xxx8

State display on graphic display terminal

## 3 Glossary

# 3 Glossary

## 3.1 Units and conversion tables

The value in the specified unit (left column) is calculated for the desired unit (top row) with the formula (in the field).

Example: conversion of 5 meters [m] to yards [yd] 5 m / 0.9144 = 5.468 yd

## 3.1.1 Length

|    | in       | ft        | yd       | m         | cm       | mm       |
|----|----------|-----------|----------|-----------|----------|----------|
| in | -        | / 12      | / 36     | * 0.0254  | * 2.54   | * 25.4   |
| ft | * 12     | -         | / 3      | * 0.30479 | * 30.479 | * 304.79 |
| yd | * 36     | * 3       | -        | * 0.9144  | * 91.44  | * 914.4  |
| m  | / 0.0254 | / 0.30479 | / 0.9144 | -         | * 100    | * 1000   |
| cm | / 2.54   | / 30.479  | / 91.44  | / 100     | -        | * 10     |
| mm | / 25.4   | / 304.79  | / 914.4  | / 1000    | / 10     | -        |

#### 3.1.2 Mass

|      | lb           | oz                          | slug                        | kg           | g          |
|------|--------------|-----------------------------|-----------------------------|--------------|------------|
| lb   | -            | * 16                        | * 0.03108095                | * 0.4535924  | * 453.5924 |
| oz   | / 16         | -                           | * 1.942559*10 <sup>-3</sup> | * 0.02834952 | * 28.34952 |
| slug | / 0.03108095 | / 1.942559*10 <sup>-3</sup> | -                           | * 14.5939    | * 14593.9  |
| kg   | / 0.45359237 | / 0.02834952                | / 14.5939                   | -            | * 1000     |
| g    | / 453.59237  | / 28.34952                  | / 14593.9                   | / 1000       | -          |

#### 3.1.3 Force

|    | lb          | oz          | р                        | Ν                        |
|----|-------------|-------------|--------------------------|--------------------------|
| lb | -           | * 16        | * 453.55358              | * 4.448222               |
| oz | / 16        | -           | * 28.349524              | * 0.27801                |
| р  | / 453.55358 | / 28.349524 | -                        | * 9.807*10 <sup>-3</sup> |
| Ν  | / 4.448222  | / 0.27801   | / 9.807*10 <sup>-3</sup> | -                        |

#### 3.1.4 Power

|   |    | HP    | W     |
|---|----|-------|-------|
|   | HP | -     | * 746 |
| Ī | W  | / 746 | -     |

## 3 Glossary

## 3.1.5 Rotation

|                         | min <sup>-1</sup> (RPM) | rad/s    | deg./s   |
|-------------------------|-------------------------|----------|----------|
| min <sup>-1</sup> (RPM) | -                       | * π / 30 | * 6      |
| rad/s                   | * 30 / π                | -        | * 57.295 |
| deg./s                  | / 6                     | / 57.295 | -        |

### 3.1.6 Torque

|         | lb∙in       | lb·ft        | oz∙in                     | Nm                        | kp∙m                      | kp∙cm                     | dyne∙cm                  |
|---------|-------------|--------------|---------------------------|---------------------------|---------------------------|---------------------------|--------------------------|
| lb∙in   | -           | / 12         | * 16                      | * 0.112985                | * 0.011521                | * 1.1521                  | * 1.129*10 <sup>6</sup>  |
| lb∙ft   | * 12        | -            | * 192                     | * 1.355822                | * 0.138255                | * 13.8255                 | * 13.558*10 <sup>6</sup> |
| oz∙in   | / 16        | / 192        | -                         | * 7.0616*10 <sup>-3</sup> | * 720.07*10 <sup>-6</sup> | * 72.007*10 <sup>-3</sup> | * 70615.5                |
| Nm      | / 0.112985  | / 1.355822   | / 7.0616*10 <sup>-3</sup> | -                         | * 0.101972                | * 10.1972                 | * 10*10 <sup>6</sup>     |
| kp∙m    | / 0.011521  | / 0.138255   | / 720.07*10 <sup>-6</sup> | / 0.101972                | -                         | * 100                     | * 98.066*10 <sup>6</sup> |
| kp∙cm   | / 1.1521    | / 13.8255    | / 72.007*10 <sup>-3</sup> | / 10.1972                 | / 100                     | -                         | * 0.9806*10 <sup>6</sup> |
| dyne∙cm | / 1.129*106 | / 13.558*106 | / 70615.5                 | / 10*106                  | / 98.066*106              | / 0.9806*106              | -                        |

## 3.1.7 Moment of inertia

|                      | lb-in <sup>2</sup> | lb-ft <sup>2</sup> | kg∙m²                | kg·cm <sup>2</sup>   | kp·cm·s <sup>2</sup> | oz·in <sup>2</sup> |
|----------------------|--------------------|--------------------|----------------------|----------------------|----------------------|--------------------|
| lb∙in²               | -                  | / 144              | / 3417.16            | / 0.341716           | / 335.109            | * 16               |
| lb·ft <sup>2</sup>   | * 144              | -                  | * 0.04214            | * 421.4              | * 0.429711           | * 2304             |
| kg∙m²                | * 3417.16          | / 0.04214          | -                    | * 10*10 <sup>3</sup> | * 10.1972            | * 54674            |
| kg·cm²               | * 0.341716         | / 421.4            | / 10*10 <sup>3</sup> | -                    | / 980.665            | * 5.46             |
| kp·cm·s <sup>2</sup> | * 335.109          | / 0.429711         | / 10.1972            | * 980.665            | -                    | * 5361.74          |
| oz∙in²               | / 16               | / 2304             | / 54674              | / 5.46               | / 5361.74            | -                  |

## 3.1.8 Temperature

|    | °F                      | °C              | К                        |
|----|-------------------------|-----------------|--------------------------|
| °F | -                       | (°F - 32) * 5/9 | (°F - 32) * 5/9 + 273.15 |
| °C | °C * 9/5 + 32           | -               | °C + 273.15              |
| К  | (K - 273.15) * 9/5 + 32 | K - 273.15      | -                        |

## 3.1.9 Conductor cross section

| AWG             | 1    | 2    | 3    | 4    | 5    | 6    | 7    | 8    | 9    | 10   | 11   | 12   | 13   |
|-----------------|------|------|------|------|------|------|------|------|------|------|------|------|------|
| mm <sup>2</sup> | 42.4 | 33.6 | 26.7 | 21.2 | 16.8 | 13.3 | 10.5 | 8.4  | 6.6  | 5.3  | 4.2  | 3.3  | 2.6  |
|                 |      |      |      |      |      |      |      |      |      |      |      |      |      |
| AWG             | 14   | 15   | 16   | 17   | 18   | 19   | 20   | 21   | 22   | 23   | 24   | 25   | 26   |
| mm <sup>2</sup> | 2.1  | 1.7  | 1.3  | 1.0  | 0.82 | 0.65 | 0.52 | 0.41 | 0.33 | 0.26 | 0.20 | 0.16 | 0.13 |

## 3.2 Terms and Abbreviations

See chapter "1.5 Standards and terminology" for information on the pertinent standards on which many terms are based. Some terms and abbreviations may have specific meanings with regard to the standards.

- Asynchronous error Asynchronous errors are signaled without a request. Example of an asynchronous error: Power stage overtemperature.
  - *Device data* The term device data refers to the parameter values of a device. The data is stored in the EEPROM of the device (persistent memory).
    - *Error* Discrepancy between a detected (computed, measured or signaled) value or condition and the specified or theoretically correct value or condition.
  - *Error class* Classification of errors into groups. The different error classes allow for specific responses to errors, for example by severity.
  - Factory setting Factory settings when the product is shipped
    - *Fatal error* In the case of fatal error, the product is no longer able to control the motor so that the power stage must be immediately disabled.
      - *Fault* Fault is a state that can be caused by an error. Further information can be found in the pertinent standards such as IEC 61800-7, ODVA Common Industrial Protocol (CIP).
    - *Fault reset* A function used to restore the drive to an operational state after a detected error is cleared by removing the cause of the error so that the error is no longer active.
      - LED Light Emitting Diode
    - *Limit switch* Switches that signal overtravel of the permissible range of travel.
  - *Node guarding* Monitoring of the connection to the slave at an interface for cyclic data traffic.
    - Parameter Device data and values that can be read and set (to a certain extent) by the user.
  - *Power stage* The power stage controls the motor. The power stage generates current for controlling the motor on the basis of the positioning signals from the controller.
    - *RS485* Fieldbus interface as per EIA-485 which enables serial data transmission with multiple devices.
  - *Synchronous error* Error signaled by the controller if it is unable to execute a command received from the master.
    - *Warning* If the term is used outside the context of safety instructions, a warning alerts to a potential problem that was detected by a monitoring function. A warning does not cause a transition of the operating state.

# 4 Index

## Α

| Abbreviations     | 87 |
|-------------------|----|
| Altivar_Startup   | 47 |
| Altivar31_Control | 55 |
| Altivar32_Control | 74 |
| Altivar71_Control | 65 |

#### В

| Before you begin   |   |
|--------------------|---|
| Safety information | 7 |

### D

| Device data                   | 7 |
|-------------------------------|---|
| Disclaimer                    | 6 |
| DownloadDriveParameter_ATV 36 | 3 |

### Е

| Error code | 43, 52 |  |
|------------|--------|--|
|            |        |  |

### G

Н

I

| GetSupplierVersion | 31 |
|--------------------|----|
| Glossary           | 85 |
|                    |    |
| Hazard categories  |    |
|                    |    |

## М

#### Manuals

| Source                    | 5    |
|---------------------------|------|
| MC_Jog_ATV                | . 22 |
| MC_MoveVelocity_ATV       | . 24 |
| MC_Power_ATV              | . 21 |
| MC_ReadActualTorque_ATV   | . 26 |
| MC_ReadActualVelocity_ATV | . 26 |
| MC_ReadAxisError_ATV      | . 43 |
| MC_ReadDigitalInput_ATV   | . 38 |
| MC_ReadDigitalOutput_ATV  | . 40 |
| MC_ReadParameter_ATV      | . 28 |
| MC_ReadStatus_ATV         | . 27 |
| MC_Reset_ATV              | . 46 |
| MC_Stop_ATV               | . 24 |
| MC_WriteDigitalOutput_ATV | . 41 |
| MC_WriteParameter_ATV     | . 31 |

Ρ

Q

R

S

| Purpose of this document                        | 5 |
|-------------------------------------------------|---|
| Qualification of personnel                      | 7 |
| ReadAnalogInput_ATV 3<br>ResetParameters_ATV 34 |   |
|                                                 |   |

SetDriveRamp\_ATV ...... 32

4

## 4 Index

|   | SetFrequencyRange_ATV 33    |
|---|-----------------------------|
|   | Source                      |
|   | Manuals5                    |
|   | StoreParameters_ATV 35      |
| т | -                           |
| U | Terms 87                    |
|   | Units and conversion tables |

| UploadDriveParameter_ATV 35       |  |
|-----------------------------------|--|
|                                   |  |
|                                   |  |
| Validity note 5                   |  |
| VelocityControlAnalogInput_ATV 29 |  |
| VelocityControlSelectAI_ATV       |  |

V